<span id="page-0-0"></span>**Sprachkonzepte** der Parallelen Programmierung **Vorlesung** SS 11, WS 12, SS 13, WS 15, WS 16

Johannes Waldmann, HTWK Leipzig

23. Januar 2017

**KORKARA KERKER DAGA** 

# <span id="page-1-0"></span>Sprachkonzepte der parallelen Programmierung

- $\triangleright$  programming language concepts for concurrent, distributed, and parallel computing
- $\triangleright$  why? 1. application requires it, 2. hardware allows it
- $\triangleright$  optional course for BSc. computer science students, in their 5th semester (of 6)
- each week (of 14): one lecture, one lab class (discussing homework, programming exercises)

**KORK ERKER ADAM ADA** 

 $\blacktriangleright$  finally, written exams (closed book) 120 min

#### Concepts of Parallelism

 $\triangleright$  non-deterministic

- $\triangleright$  concurrent (nebenläufig) interleaved execution of components
- $\blacktriangleright$  distributed (verteilt) as above, plus: explicit data transfer (messages)

e.g., responsive multi-user system requires concurrency (can be simulated on sequential hardware: OS)

 $\blacktriangleright$  deterministic

for application probl. without concurrency requirement, use hardware parallelism to solve them faster e.g., matrix multiplication, text/image analysis

### From Concept to Implementation

notice the gap:

- $\triangleright$  quite often, we want deterministic parallelism
- $\triangleright$  but hardware is concurrent (e.g., several cores) and distributed (e.g., per-core memory/cache)

who bridges the gap?

- ▶ WRONG: the *programmer* (application program handles sequencing, synchronisation and messaging)
- **FIGHT:** the *language* (with libraries, compiler, run-time system) (program expresses intent)

note the difference between:  $\sum_{0\leq i < n} x_i$  (intent) and: for  $(i=0; i \le n; i++)$   $\{s+=x[i];\}$  (sequencing)

#### Abstract! Abstract! Abstract!

main thesis

- **higher abstraction level of the language**
- **►**  $\Rightarrow$  **easier for compiler and RTS to use hardware specifics** (e.g., parallelism) for efficient execution

example (C#, mono) just one annotation expresses the intent of parallel execution:

```
Enumerable.Range(0,1<<25)
     .Select(bitcount).Sum()
Enumerable.Range(0,1<<25).AsParallel()
     .Select(bitcount).Sum()
```
this is why we focus on functional programming (e.g., Select is a higher-order function)

#### Why did this work, exactly?

Enumerable.Range(...).AsParallel().Sum()

- $\blacktriangleright$  technically, AsParallel() produces ParallelQuery<T> from IEnumerable<T>, and Sum() has a clever implementation for that type
- **Indiatematically ("clever"), addition is** *associative*, so we can group partial sums as needed
- $\blacktriangleright$  if an operation is not associative? e.g., the final carry bit in addition of bitvectors then we should find a modification that is! because that allows for *straightforward* and *adaptable* (e.g., to number of cores) parallelism

### Types for Pure Computations

#### measure run-times and explain (C# vs. Haskell)

```
Enumerable.Range(0,1<<25).Select(bitcount).Sum()
Enumerable.Range(0,1<<25).Select(bitcount).Count()
Enumerable.Range(0,1<<25) . Count()
length $ map bitcount $ take (2^25) [ 0 .. ]
length $ take (2^25) [ 0 .. ]
```
- $\blacktriangleright$  elements of list are not needed for counting
- $\triangleright$  computation of elements cannot be observed it has not side effects (Nebenwirkung) (this follows from bitcount:: Int  $\rightarrow$  Int) the Haskell RTS never calls bitcount,
- $\triangleright$  the C# type int->int includes side effects, so the RTS must call the function.

#### If we absolutely must program imperatively,

 $($ imp. program execution  $=$  sequence of state changes $)$ 

- $\triangleright$  then we are on dangerous ground already for the sequential case proving an imperative program correct requires complicated machinery (Hoare calculus) hence it is often not done (for functional programs just use equational reasoning)
- $\triangleright$  we need even more caution (and discipline) for concurrent imperative programs need concurrency primitives
	- $\blacktriangleright$  that have clear semantics
	- $\blacktriangleright$  that solve typical problems
	- $\blacktriangleright$  that are composable (to larger programs)

# Typical Concurrency Problems

#### $\blacktriangleright$  mutual exclusion

at most one process gets to access a shared resource (e.g., a shared memory location)

**KOD KARD KED KED BE YOUR** 

- $\triangleright$  producers and consumers, readers and writers
	- $\triangleright$  cannot consume item before it is produced,
	- $\triangleright$  cannot consume item twice
- $\triangleright$  concurrent mutable data structures
	- $\triangleright$  counters
	- $\triangleright$  collections (hash maps, ...)

### Semantics for Concurrent Systems

. . . via mathematical models:

- ► Petri nets (Carl Adam Petri, 1926–2010) (automata with distributed state)
- $\triangleright$  process algebra (Bergstra and Klop 1982, Hoare 1985) (regular process expressions and rewrite rules) [http://theory.stanford.edu/˜rvg/process.html](http://theory.stanford.edu/~rvg/process.html)

**KORK ERKER ADAM ADA** 

 $\triangleright$  modal logic

(statements about time-dependent properties) application: model checking,

```
e.g., SPIN http://spinroot.com/
```
#### <span id="page-10-0"></span>Concurrency Primitives

 $\triangleright$  locks (Semaphores, E.W. Dijkstra 1974) [http:](http://www.cs.utexas.edu/users/EWD/ewd00xx/EWD74.PDF)

[//www.cs.utexas.edu/users/EWD/ewd00xx/EWD74.PDF](http://www.cs.utexas.edu/users/EWD/ewd00xx/EWD74.PDF) of historical importance, but . . . *locks are bad* (in particular, not composable)

 $\blacktriangleright$  no locks

atomic, non-blocking ("optimistic") execution of

- $\blacktriangleright$  elementary operations (compare-and-swap) realized in hardware <http://stackoverflow.com/questions/151783/>
- $\triangleright$  transactions (STM, software transactional memory) [http://research.microsoft.com/en-us/um/](http://research.microsoft.com/en-us/um/people/simonpj/papers/stm/) [people/simonpj/papers/stm/](http://research.microsoft.com/en-us/um/people/simonpj/papers/stm/) in Haskell, Clojure

### <span id="page-11-0"></span>Homework

- 1. which are associative? (give proof or counter-example)
	- 1.1 on  $\mathbb{Z}$ : multiplication, subtraction, exponentiation
	- 1.2 on  $\mathbb B$  (booleans): equivalence, antivalence, implication
	- 1.3 on  $\mathbb{N}^2$ :  $(a, b) \circ (c, d) := (a \cdot c, a \cdot d + b)$
- 2. sum-of-bitcounts
	- 2.1 re-do the C# bitcounting example in Java (hint:

```
java.util.stream)
```
2.2 discuss efficient implementation of

```
int bitcount (int x); (hint: time/space trade-off)
```
2.3 discuss efficient implementation of sum-of-bitcounts

```
2.3.1 from 0 to 2^e - 1
```
2.3.2 bonus: from 0 to *n* − 1 (arbitrary *n*)

hint:

how did little Carl Friedrich Gauß do the addition? morale:

the computation in the example should never be done in real life, but it makes a perfect test-case since it keeps the CPU busy and we easily know the result.

- 3. sorting network exercise: [https://autotool.imn.](https://autotool.imn.htwk-leipzig.de/new/aufgabe/2453) [htwk-leipzig.de/new/aufgabe/2453](https://autotool.imn.htwk-leipzig.de/new/aufgabe/2453)
- $\overline{4}$  $\overline{4}$  $\overline{4}$  $\overline{4}$  on your computer, install compilers/D[TS](#page-10-0) [fo](#page-12-0)[r](#page-10-0) [la](#page-11-0)n[g](#page-12-0)[u](#page-1-0)[a](#page-11-0)ge[s:](#page-11-0)

# <span id="page-12-0"></span>**Einleitung**

- ▶ Verhalten nebenläufiger Systeme *spezifizieren* und *modellieren*
- ▶ Spezifikation (Beispiel): Spursprache (Menge der möglichen Reihenfolgen von atomaren Aktionen)
- Modell (Beispiel): Petri-Netz (nebenläufiger Automat) eingeführt von Carl Adam Petri, 1962

Vergleiche: Beschreibung/Modellierung sequentieller Systeme durch reguläre Sprachen/endliche Automaten Vorgehen hier: erst konkrete Modelle, dann Spezifikationssprache (Logik).

#### Definition: Netz

Stellen/Transitions-Netz  $N = (S, T, F)$ 

- ▶ *S* eine Menge von *Stellen*
- <sup>I</sup> *T* eine Menge von *Transitionen*, *S* ∩ *T* = ∅
- <sup>I</sup> *F* ⊆ (*S* × *T*) ∪ (*T* × *S*) eine Menge von *Kanten*

das ist ein gerichteter bipartiter Graph Bezeichnungen:

- Vorbereich (Eingänge) einer Transition:  $\text{Vor}_{N}(t) = \{s \mid (s, t) \in F\}$
- ▶ Nachbereich (Ausgänge) einer Transition:  $\text{Nach}_{N}(t) = \{s \mid (t, s) \in F\}.$

# Zustände, Übergänge

- <sup>I</sup> *Zustand* eines Netzes *N* ist Abbildung *z* : *S* → N (für jede Stelle eine Anzahl von Marken)
- $\triangleright$  in Zustand *z* ist eine Transition *t aktiviert*, wenn jede Stelle ihres Vorbereiches wenigstens eine Marke enthalt: ¨ ∀*s* ∈ Vor(*t*) : *z*(*s*) ≥ 1
- **EXECT** eine aktivierte Transition *schaltet*: verbraucht Marken im Vorbereich, erzeugt Marken im Nachbereich.

► Bezeichnung 
$$
z_1 \stackrel{t}{\rightarrow} z_2
$$
:  
\naus Zustand  $z_1$  entsteht durch Schalten von *t* der Zust.  $z_2$ .

► Def.  $z_1 \stackrel{t}{\rightarrow} z_2$ : erfordert 4 Fälle: alle Kombinationen von:  $s \in \text{Vor}(t), s \notin \text{Vor}(t)$  mit  $s \in \text{Nach}(t), s \notin \text{Nach}(t)$ effizientere Notation in Modell mit Kantengewichten.

<span id="page-15-0"></span>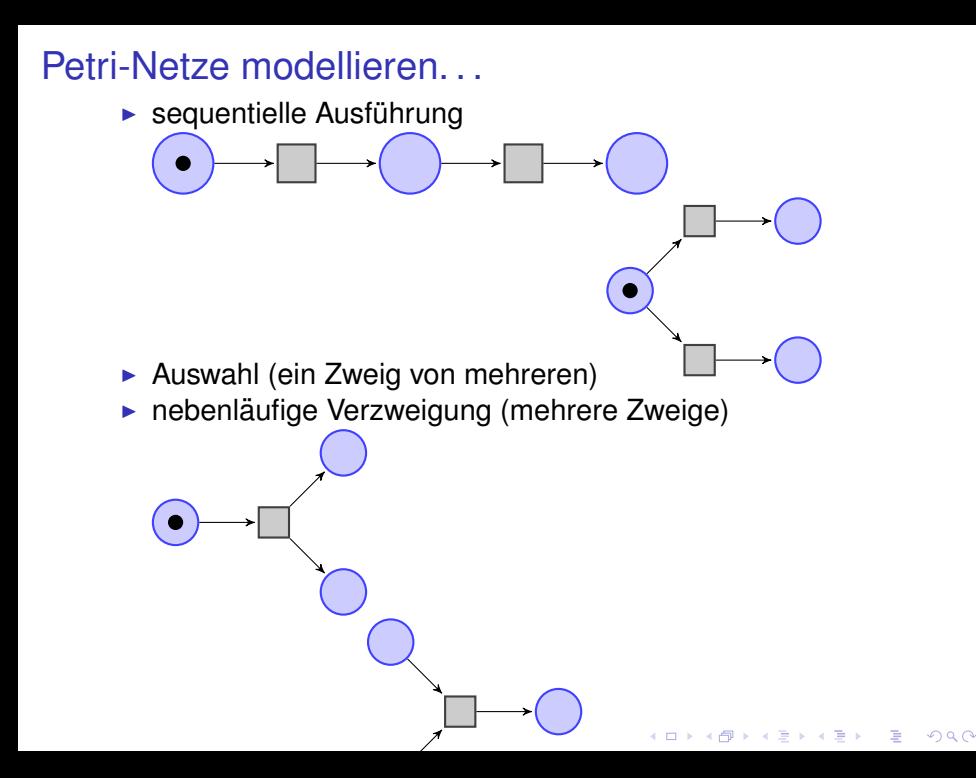

<span id="page-16-0"></span>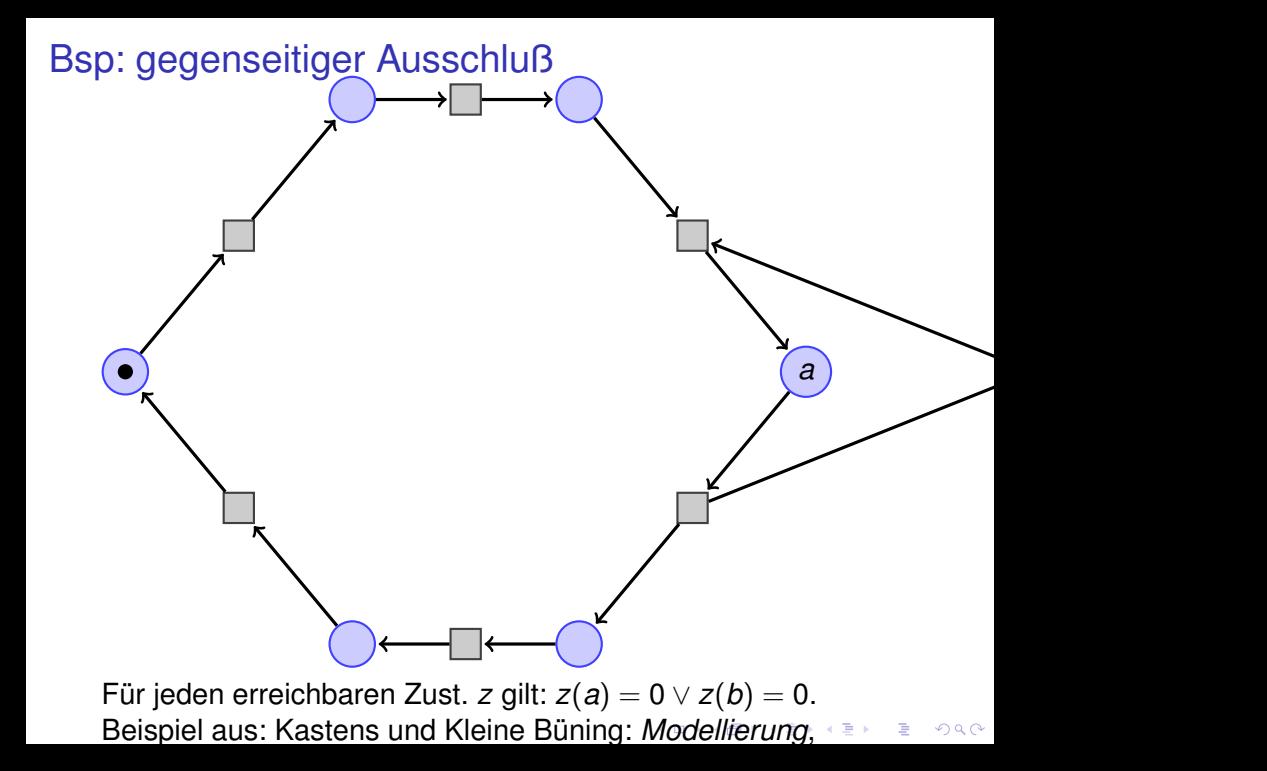

#### <span id="page-17-0"></span>Petri-Netze und UML

UML-2.5, Sect. 13.2.1

A variety of behavioral specification mechanisms are supported by UML, including:

- $\triangleright$  StateMachines that model finite automata (see C. 14)
- $\triangleright$  Activities defined using Petri-net-like graphs (see C. 15)
- Interactions that model partially-ordered sequences of event occurrences (see C. 17).

#### Sprache eines Netzes

- ► abstrahiere von Folge von Zuständen  $z_0 \rightarrow_{t_1} z_1 \rightarrow_{t_2} z_2 \dots$ zur *Spur*: Folge der dabei geschalteten Transitionen  $t_1 t_2 \ldots$ ist Wort über Alphabet  $=$  Transitionen
- $\triangleright$  für gegebenes Netz und Startzustand: betrachte Menge aller möglichen Spuren (Spursprache) vergleiche: Sprache eines endlichen Automaten

**KORKAR KERKER E VOOR** 

 $\triangleright$  aber: es gibt Petri-Netze mit komplizierten (= nicht regulären) Spursprachen

# Kapazitäten und -Schranken

Erweiterung:

► jede Kante bekommt eine *Gewicht* (eine positive Zahl), beschreibt die Anzahl der Marken, die bei jedem Schalten durch die Kante fließen sollen.

Einschränkung:

**► Stellen können einer** *Kapazität* **bekommen (eine positive** Zahl), beschreibt die maximal erlaubte Anzahl von Marken in dieser Stelle

**KORK ERKER ADAM ADA** 

falls alle Kapazitäten beschränkt  $\Rightarrow$  Zustandsmenge endlich (aber mglw. groß)  $\Rightarrow$  vollständige Analyse des Zustandsübergangsgraphen (prinzipiell) möglich

# Formale Definition der U.-Relation ¨

- <sup>I</sup> Netz mit Kantengewichten: *F* : (*S* × *T*) ∪ (*T* × *S*) → N
- $\triangleright$  Beziehung zu einfachem Modell: keine Kante: Gewicht 0, einfache Kante: Gewicht 1
- **►** Transition *t* ist in Zustand *z* aktiviert:  $\forall s : z(s) \geq F(s, t)$ .

**KORKAR KERKER E VOOR** 

- ► Zustandsübergang:  $z_1 \stackrel{t}{\rightarrow} z_2$ :  $∀s: z_1(s) - F(s,t) + F(t,s) = z_2(s)$
- **-** beachte: durch *Verallgemeinerung* des Modells wird Notation hier *einfacher* . . . und damit auch Beweise, die Notation benutzen.

# Bedingung/Ereignis-Netze

... erhält man aus allgemeinem Modell durch:

- $\blacktriangleright$  jede Kante hat Gewicht 1
- $\blacktriangleright$  jede Kapazität ist 1 (dadurch wird der Zustandsraum endlich!)

Beispiele:

- $\blacktriangleright$  Ampelkreuzung (zwei Ampeln grün/gelb/rot, nicht gleichzeitig grün)
- $\blacktriangleright$  speisende Philosophen
- $\triangleright$  Definition und Analyse von Lebendigkeit, Fairness

#### Eigenschaften von Petri-Netzen

Definitionen (für Netz *N* mit *d* Stellen, Zustand *m* ∈ ℕ<sup>d</sup>)

►  $M \subseteq \mathbb{N}^d$ : Nachfolger Post<sub>N</sub> $(M) = \{y \mid m \in M, m \rightarrow_N y\}$ 

<sup>I</sup> Mehr-Schritt-Nachfolger: Post<sup>∗</sup> *<sup>N</sup>*(*M*)

Eigenschaften (Beispiele):

- ► Erreichbarkeit: gilt  $m_0 \rightarrow_N^* m_1$ ?
- ► Beschränktheit: ist Post<sub>N</sub>(m<sub>0</sub>) endlich?
- ► Platz-Beschränktheit: { $m(p) | m \in Post_N^*(m_0)$ } endlich?

Alain Finkel und Jerome Leroux: *Neue, einfache Algorithmen fur¨ Petri-Netze*, Informatik-Spektrum 3/2014, S. 229–236

#### Beschränktheit ist entscheidbar

Post<sup>∗</sup> *<sup>N</sup>*(*m*0) endlich? Entscheidungsverfahren: wir zählen abwechselnd auf:

- ► A: Elemente von Post<sup>\*</sup>(m<sub>0</sub>) (z.B. Breitensuche)
- B: Kandidaten für Zeugen für Unbeschränktheit: Kandidat ist  $(s, t) \in T^* \times T^+$ ,

ist Zeuge, wenn  $m_0 \rightarrow^s x \rightarrow^t y$  mit  $x \le y$  und  $x \ne y$ zu zeigen ist: Post<sup>∗</sup> *<sup>N</sup>*(*m*0) unendlich ⇐⇒ Zeuge existiert "<del>⇔</del>": ist klar. Für "⇒":<br>ّ

- " <sup>I</sup> → auf Post<sup>∗</sup> (*m*0) ist unendlichen Baum endlichen Grades
- $\triangleright$  enthält unendlichen Pfad (Lemma von König)
- $\blacktriangleright$  dieser Pfad enthält passendes  $(x, y)$  (Lemma v. Higman)

#### <span id="page-24-0"></span>Lemma von Higman, WQO

<sup>I</sup> Def. eine Relation ≤ auf *M* heißt *WQO (wohl-quasi-Ordnung)*, falls gilt: es gibt keine unendliche ≤-Antikette.

<sup>I</sup> Def. eine Menge *A* ⊆ *M* heißt *Antikette*, falls  $\forall x, y \in A : x \neq y \Rightarrow x \leq y$ . (Def. ... *Kette*, falls  $\ldots \Rightarrow x \le y \vee y \le x$ .)

- ▶ Bsp:  $(\mathbb{N}, \leq)$  ist WQO.  $(\mathbb{N}, \mathbb{N})$  (Teilbarkeit) ist ?
- $\triangleright$  Versionen von Higmans Lemma: Satz:  $(\mathbb{N}^d, \leq)$  (komponentenweise  $\leq$ ) ist WQO. Satz:  $(\Sigma^*, \sqsubseteq)$  ist WQO, wobei  $(u \sqsubseteq v)$  :  $\Longleftrightarrow$ *u* entsteht aus *v* durch Löschen von Buchstaben

# <span id="page-25-0"></span>Aufgaben

- ▶ Vergleich Wechselschalter (Kastens/Kleine Büning Abb. 7.23) mit Netz aus Vorlesung
- $\blacktriangleright$  Zustandsgraph (K/KB Aufg. 7.16)
- $\blacktriangleright$  autotool-Aufgaben (reachability, deadlock)
- ► zu Petri-Netz für gegens. Ausschluß (Ampelsteuerung):

formuliere eine Verschärfung der angegebenen Invariante, die man durch Induktion über Länge der Schaltfolge beweisen kann.

- ▶ Beispiele Petri-Netze zur Modellierung (Modell)eisenbahn:
	- ► Zug darf Streckenabschnitt nur befahren, wenn Signal grün zeigt
	- $\triangleright$  Zug darf Weiche nicht aus dem falschen Zweig befahren
- ▶ XOR-Verzweigung (mit späterer Zusammenführung) durch Petri-Netz ist einfach. Wie geht das für OR? (ein Zweig *oder beide* Zweige werden [au](#page-24-0)[sg](#page-26-0)[efu](#page-25-0)[hr](#page-11-0)[t\)](#page-12-0) ¨

<sup>I</sup> Diskutiere, verallgemeinere, formalisiere diese Si[m](#page-25-0)[ul](#page-11-0)[a](#page-12-0)[t](#page-25-0)[io](#page-26-0)[n](#page-0-0)

# <span id="page-26-0"></span>**Einleitung**

wie überall.

- $\blacktriangleright$  Trennung von Spezifikation und Implementierung
- $\blacktriangleright$  jeweils ein mathematisches Modell
- ► Sätze über Eigenschaften, Beziehungen dieser Modelle
- $\blacktriangleright$  Algorithmen zur Beantwortung der Frage: erfüllt die Implementierung die Spezifikation?

so auch hier:

- $\triangleright$  Spezifikation: PLTL (propositional linear time logic)
- ► Implementierung: Omega-Wörter, -Sprachen, -Automaten

**KORKARA KERKER DAGA** 

#### **Literatur**

- **Mordechai Ben-Ari: Principles of Concurrent and** *Distributed Programming*, Prentice Hall 1990
- ▶ Beatrice Berard et al.: *Systems and Software Verification*, Springer 2001
- erfordert eigentlich eine eigene Vorlesung, vergleiche
	- ▶ Bertrand Meyer: *Concepts of Concurrent Computation*, [http:](http://se.inf.ethz.ch/courses/2012a_spring/ccc/)
		- [//se.inf.ethz.ch/courses/2012a\\_spring/ccc/](http://se.inf.ethz.ch/courses/2012a_spring/ccc/)
	- $\triangleright$  Sibylle Schwarz: Verifikations- und Spezifikationsmethoden (Abschnitt 3: Model Checking) [http://whz-cms-10.](http://whz-cms-10.zw.fh-zwickau.de/sibsc/lehre/ws11/veri/) [zw.fh-zwickau.de/sibsc/lehre/ws11/veri/](http://whz-cms-10.zw.fh-zwickau.de/sibsc/lehre/ws11/veri/)

**KORK ERKEY EL POLO** 

#### Kripke-Strukturen, Omega-Worter ¨

allgemein: Kripke-Struktur zu Variablenmenge *V* ist

 $\triangleright$  Graph  $(S, T)$  mit  $S =$  Menge der Systemzustände,

**KORK ERKER ADAM ADA** 

- $T \subseteq S \times S$  Menge der Zustandsübergänge
- **Exercise** Knotenbeschriftung  $b : S \to (V \to \mathbb{B})$ d.h., *b*(*s*) ist eine Belegung der Variablen *V*

hier speziell:

- $\triangleright$  *S* = N (Zeitpunkte 0, 1, ...)
- $\blacktriangleright$   $T = \{(s, s+1) \mid s \in \mathbb{N}\}\$  (linear time)

Beispiel:

$$
\blacktriangleright V = \{p,q\},\
$$

 $\blacktriangleright$  *b*(*s*) = {(*p*,(*s* > 3)),(*q*,(2 | *s*))}

#### Omega-Wörter und -Sprachen

- **►** jede lineare Kripke-Struktur über V entspricht einem unendlichen Wort über  $\Sigma=2^{\, \mathsf{V}}$ Bsp:  $(0, 1)(0, 0)(0, 1)(1, 0)(1, 1)(1, 0)(1, 1)...$
- $\triangleright$  ein unendliches Wort (Omega-Wort) über  $\Sigma$ ist eine Abbildung  $\mathbb{N} \to \Sigma$
- $\blacktriangleright$   $\Sigma^{\omega}$  bezeichnet die Menge aller Omega-Wörter über  $\Sigma$

**KORKAR KERKER E VOOR** 

► Schreibweise für Omega-Wörter mit schließlich periodischer Struktur:  $(0, 1)(0, 0)(0, 1)$   $((1, 0)(1, 1))^{\omega}$ vgl. unendl. Dezimalbrüche  $3/22 = 0.136$ 

#### PLTL: propositional linear time logic

Syntax:

- <sup>I</sup> Variablen *p*, *q*, . . . , logische Operatoren ¬, ∨, ∧, ⇒, . . .
- **EXECTE:** temporale Operatoren: immer  $\Box$ , irgendwann  $\Diamond$ ...

Beispiele:  $\Diamond (p \lor q)$ ,  $\Box \Diamond p$ ,  $\Diamond \Box p$ 

Semantik: Wert der Formel *F* in Struktur *K* zur Zeit *s*:

• für 
$$
v \in V
$$
: wert $(v, K, s) = bK(s)(v)$ 

- $\triangleright$  wert(*F*<sub>1</sub> ∧ *F*<sub>2</sub>, *K*, *s*) = min{wert(*F*<sub>1</sub>, *K*, *s*), wert(*F*<sub>2</sub>, *K*, *s*)}
- $\blacktriangleright$  wert( $\Box F_1, K, s$ ) = min{wert( $F_1, K, s'$ ) |  $s' \in \mathbb{N}, s' \geq s$ }
- $\blacktriangleright$  wert $(\Diamond F_1, K, s) = \max\{\text{wert}(F_1, K, s') \mid s' \in \mathbb{N}, s' \geq s\}$

Ubung:  $\Diamond \Box \phi \Rightarrow \Box \Diamond \phi$  ist allgemeingülitg (gilt in jeder Struktur), . . . aber die Umkehrung nicht

### PLTL-Spezifikationen von Systemeigenschaften

- **gegenseitiger Ausschluß** (*mutual exclusion*): Variablen: *p<sup>i</sup>* := Prozeß *i* besitzt eine Ressource
	- **►** Spezifikation (2 Prozesse):  $\Box \neg (p_1 \land p_2)$
	- Übung: für 3 Prozesse lautet die Formel nicht ¬(*p*<sup>1</sup> ∧ *p*<sup>2</sup> ∧ *p*3). Warum nicht? Wie dann?
- ► Fairness (kein Verhungern, *no starvation*) Variablen: *A<sup>i</sup>* := Prozeß *i* beantragt Ressource; *P<sup>i</sup>* Spezifikation:  $\square(A_1 \Rightarrow \Diamond P_1) \wedge \ldots \wedge \square(A_n \Rightarrow \Diamond P_n)$

# PLTL: Algorithmen

Satz: die folgenden Fragen sind entscheidbar:

- $\blacktriangleright$  Modell-Problem:
	- ► Eingaben: eine PLTL-Formel F über V, ein schließlich periodisches Wort *w* ∈ Σ <sup>ω</sup> mit Σ = B *V*

**KORK ERKER ADAM ADA** 

- Frage: gilt  $1 = \text{wert}(F, w, 0)$
- ► Erfüllbarkeits-Problem:
	- ► Eingabe: eine PLTL-Formel F
	- $\blacktriangleright$  Frage: gibt es *w* ∈ Σ<sup>ω</sup> mit 1 = wert(*F*, *w*, 0)

Beweis-Idee: die Mengen  $\{w \in \Sigma^{\omega} \mid 1 = \text{wert}(F, w, 0)\}$ sind  $\omega$ -regulär (Def. auf nächster Folie) und lassen sich durch endliche Automaten beschreiben. (J. R. Buchi 1962, A. Pnueli 1977) ¨

# <span id="page-33-0"></span> $\omega$ -(reguläre) Sprachen

- $\blacktriangleright$  Alphabet  $\Sigma$ ,
- $\blacktriangleright$  ω-Wort *w* ∈ Σ<sup>ω</sup>: Abbildung  $\mathbb{N} \to \Sigma$
- **►** ω-Sprache *L* ⊆ Σ<sup>ω</sup>: Menge von ω-Wörtern
- $\triangleright$   $\omega$ -reguläres Wort: hat die Form  $u \cdot v^{\omega}$  mit  $v \neq \epsilon$ .

Achtung: es gibt kein Produkt von  $\omega$ -Wörtern, also auch keine geschachtelten Omegas.

 $\triangleright$   $\omega$ -reguläre Sprache:

beschrieben durch  $\omega$ -regulären Ausdruck:

 $P_1 \cdot K_1^{\omega} \cup \ldots \cup P_n \cdot K_n^{\omega}$  mit  $P_i, K_i$  regulär und  $\neq \emptyset$ ,  $\epsilon \notin K_i$ 

Achtung: eine  $\omega$ -reguläre Sprache (Bsp.  $(a + b)^{\omega}$ ) kann auch nicht-reguläre  $\omega$ -Wörter enthalten.

# <span id="page-34-0"></span>Ubung PLTL

- ► Ist die Struktur 0(001)<sup>ω</sup> ein Modell der Formel  $\Diamond \Box p$ ?
- **►** Gibt es ein Modell für  $\Box(p \iff \Diamond \neg p)?$
- **Formalisieren Sie (mit den Variablen** *p<sub>i</sub>* **für "Prozeß** *i* **besitzt Ressource")** besitzt Ressource")
	- $\blacktriangleright$   $F =$  Prozeß 1 besitzt die Ressource unendlich oft,
	- $\triangleright$   $G =$  Prozesse 1 und 2 besitzen die Ressource nie gleichzeitig,
	- $H =$  immer, wenn Prozeß 1 die Ressource besitzt, dann besitzt Prozeß 2 diese nicht, wird sie aber später erhalten.
- ► Für alle 8 Konjunktionen von  $\{F, G, H, \neg F, \neg G, \neg H\}$ : geben Sie ieweils ein Modell als  $\omega$ -reguläres Wort an (falls möglich).
- $\blacktriangleright$  durch die Operatoren
	- $\blacktriangleright$   $F \sqcup G$ :

Es gibt einen Zeitpunkt, zu dem *G* gilt. Bis dahin gilt *F*.

 $\triangleright$  X *F*: im nächsten Zeitpunkt gilt *F*.

wird PLTL erweitert.

- Gegeben Sie die formale Semantik von U und X an.
- $\blacktriangleright$  Wie kann man  $\diamondsuit$  durch Until realisieren?
- **Realisieren Sie Until durch Next (mit [ei](#page-33-0)n[er](#page-35-0)[Hil](#page-34-0)[fs](#page-35-0)[v](#page-25-0)[a](#page-26-0)[r](#page-35-0)[ia](#page-36-0)[b](#page-25-0)[l](#page-26-0)[e](#page-35-0)[n](#page-36-0) [p](#page-0-0)**  $299$

# <span id="page-35-0"></span>Vergleich der PLTL-Operatoren

#### Syntax:

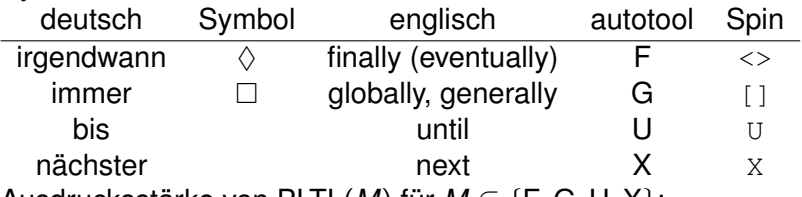

Ausdrucksstärke von PLTL $(M)$  für  $M \subseteq \{F, G, U, X\}$ :

- ► PLTL(F, G) kann (*abc*)<sup>ω</sup> nicht von (*acb*)<sup>ω</sup> unterscheiden dabei ist *a* Abkürzung für { $a = 1, b = 0, c = 0$ }, usw.
- $\triangleright$  ... aber PLTL(U), durch  $(a \cup b) \cup c$
- ► PLTL(F, G, U) kann (*ab*)<sup>ω</sup> nicht von (*abb*)<sup>ω</sup> unterscheiden,

**KORK ERKER ADAM ADA** 

 $\blacktriangleright$  . . . aber PLTL(X), durch . . . ?
# Uberblick ¨

- I <http://spinroot.com/spin/whatispin.html>
- $\blacktriangleright$  Eingabe:
	- nebenläufiges System (als Programmtext in der Sprache Promela  $=$  process meta language)
	- $\triangleright$  Spezifikation (im Program: assert, separat: LTL-Formel)

- $\triangleright$  SPIN kann
	- ▶ System simulieren (zufällig, benutzergesteuert)
	- ► Erfüllung der Spezifikation beweisen
	- ► für Nicht-Erfüllung einen Beweis (Spur) berechnen

### Promela

- Prozesse:  $active[2]$  proctype  $p() \{... \}$
- $\triangleright$  Datentypen: bool, byte, int, Arrays
- Ausdrücke: ähnlich C, aber *nebenwirkungsfrei*
- $\blacktriangleright$  Programmablaufsteuerung:
	- $\triangleright$  goto/label, Blöcke, Schleifen: wie in C
	- ► boolescher Ausdruck als blockierender Test
	- $\triangleright$  atomare Ausführung: atomic {  $\dots$  }
	- nichtdeterministische Auswahl: if  $\cdot$ : s1  $\cdot$ : s2 fi Wächter-Bedingungen, Blockierung, else

**KORK ERKER ADAM ADA** 

 $\triangleright$  wiederholte n.-d. Auswahl: do :: s1 :: s2 od Wächter-Bedingungen, break

<http://spinroot.com/spin/Man/Quick.html>

## Einfaches SPIN-Beispiel

```
byte n = 0, finished = 0;
active [2] proctype P() {
  byte a_i, c = 0;
  do :: c == 10 \rightarrow break:: else \Rightarrow a = n; a++; n = a; c++
  od;
  finished++
}
1tl { [] (finished == 2 -> n >= 10) }
```
- $\blacktriangleright$  ispin bsp.pml, Edit/View
- $\triangleright$  Simulate/Replay (Random, with seed: ...)

**KOD KARD KED KED BE YOUR** 

- $\triangleright$  Verification (Never Claims, use claim)
- $\triangleright$  danach Sim/Replay (Guided, with trail)

# <span id="page-39-0"></span>Simulation/Analyse von Petrinetzen

#### Bsp. Ampelschaltung

```
byte l1=0, l2=1, l3=0, m=1, r1=0, r2=0, r3=0;
active[1] proctype net() {
  do
    :: atomic { l2>0 ; l2--; l3++ }
    :: atomic { l3>0 && m>0; l3--; m--; l1++ }
    ...
  od
}
```
- ► vervollständige das Programm, simuliere,
- $\triangleright$  betrachte Zustandsraum (Edit/View: Automata)
- $\triangleright$  formuliere gegenseitigen Ausschluß als LTL, verifiziere
- ändere Netz oder Spezifikation, verifiziere/falsifiziere

# <span id="page-40-0"></span>Entscheiden der PLTL-Erfüllbarkeit mit Spin

- ► Beispiel: "gibt es ein Modell für G(*p*  $\iff$  F¬*p*)"?<br>► mochanische Lösung:
- $\blacktriangleright$  mechanische Lösung:

```
bool p;
active proctype A ()
  { do :: p = 0; :: p = 1; od }
ltl { ! always (p <-> eventually ! p) }
Verifikation mit Spin liefert no errrors found
```
- ▶ Antwort: Formel ist nicht erfüllbar
- ► Begründung:
	- ► Spursprache von Prozeß *A* ist {0, 1}<sup>ω</sup> (d.h. *alle* Wörter), wegen nichtdeterministischer Auswahl in jedem Schritt
	- **►** der LTL-*claim* ist die Negation der Formel  $\phi$  aus der Aufgabenstellung. Spin beweist, daß diese in jeder Spur wahr ist, also ist  $\phi$  für jede Spur falsch, also besitzt  $\phi$  kein Modell.
- $\triangleright$  *Vorsicht*: Variable  $\triangleright$  wird leider automatisch mit 0 initialisiert, d.h. die Spursprache ist 0 $\{0,1\}^\omega$ , um das zu umgehen, muß man noch ein X einfü[gen](#page-39-0) [\(](#page-41-0)[?](#page-39-0)[\)](#page-40-0)<br>
in der Karen von der Karen von den Karen und der Karen und der Karen und der Karen und der Karen und der Karen

# <span id="page-41-0"></span>Threads erzeugen und starten

Thread-Objekt implementiert run(), diese Methode wird aufgerufen durch start(), das aber sofort zurückkehrt (mglw. bevor run() endet).

```
for (int t=0; t<8; t++) { new Thread() {
        public void run() {
            System.out.println (t);
        }
    }.start();
}
```
alternative Notation (Java  $\geq 8$ )

new Thread( () -> System.out.println(t) );

**KOD KARD KED KED BE YOUR** 

# Auf das Ende von Threads warten

t.join() blockiert aufrufenden Thread und kehrt erst zurück, wenn t beendet ist:

```
t1.start(); t2.start();
...
t1.join() ; t2.join();
```
► das ist die einfachste Möglichkeit der Synchronisation, benutzt nur Threads selbst

**KORK ERKER ADAM ADA** 

► es gibt viele weitere Möglichkeiten, diese benutzen zusatzliche Objekte (Sperren) ¨

#### Gemeinsamer Speicher

#### (Vorsicht, Code ist absichtlich falsch)

```
int s = 0; // gemeinsamer Speicher
// Threads erzeugen:
for (int t=0; t < threads; t++) {
  new Thread() ( () ->
      for (int i = 0; i<steps; i++) s++;
// Threads starten: ...
// auf Threads warten: ...
System.out.println (s);
```
 $\blacktriangleright$  Ausgabe ist i.A. deutlich kleiner als threads  $\star$  steps.

- $\triangleright$  s++ ist nicht atomar
- ► tatsächlich wird noch viel weniger garantiert

### Das Java-Speichermodell

- $\triangleright$  beschreibt garantiertes Verhalten beim Zugriff nebenlaufiger Programme auf gemeinsamen Speicher ¨ (Objekt-Attribute, Klassen-Attribute, Array-Inhalte)
- ▶ Definition: JLS Kap. 17.4 [http://docs.oracle.com/javase/specs/jls/](http://docs.oracle.com/javase/specs/jls/se8/html/jls-17.html#jls-17.4) [se8/html/jls-17.html#jls-17.4](http://docs.oracle.com/javase/specs/jls/se8/html/jls-17.html#jls-17.4)
- $\blacktriangleright$  Erläuterungen: William Pugh: [http:](http://www.cs.umd.edu/~pugh/java/memoryModel/) [//www.cs.umd.edu/˜pugh/java/memoryModel/](http://www.cs.umd.edu/~pugh/java/memoryModel/)

**KORK ERKEY EL POLO** 

# Sequentielle Konsistenz (Plan)

- **moderne Compiler und Hardware (Prozessoren/Caches)** können elementare Anweisungen umordnen und verändern,
- $\triangleright$  wenn trotzdem das Ergebnis berechnet wird, das der Programmierer erwartet, nämlich das ohne Umordnung
- ► falls das so ist, heißt der Compiler *sequentiell konsistent*
- $\triangleright$  sequentielle Konsistenz gilt in Java innnerhalb jedes Threads, aber *nicht* zwischen Threads
- das Erreichen der gewünschten Konsistenz bleibt dem Programmierer überlassen

**KORK ERKEY EL POLO** 

(zu erreichen durch Sprache und Bibliotheken)

# Beispiel Umordnung

vorher :  $A == 0$ ;  $B == 0$ ; Thread 1:  $r2 = A$ ;  $B = 1$ ; Thread 2:  $r1 = B$ ;  $A = 2$ ;

It Ist schließlich  $r1 == 1$ ;  $r2 == 2$  möglich?

- in SPIN nicht ( $\ddot{\cup}$ : ausprobieren)
- $\blacktriangleright$  in Java doch, denn  $\dots$

# Beispiel Code-Anderung

```
vorher: p == q und p.x == 0Thread 2:
  r6=p; r6.x=3;
Thread 1:
  r1=p; r2=r1, x; r3=q; r4=r3, x; r5=r1, x;
```
- $\triangleright$  in r2, r4, r5 wird gleiche Stelle gelesen, wir erwarten Resultate 0,0,0 oder 0,0,3 oder 0,3,3 oder 3,3,3
- $\triangleright$  transformiere Code in Thread 1 zu

 $r1=p; r2=r1.x; r3=q; r4=r3.x; r5=r2;$ dann ist Resultat  $0, 3, 0$  möglich.

**KORKARA KERKER DAGA** 

# Def. Speichermodell (Plan)

#### Merksatz:

- $\triangleright$  in sequentiellen Java-Programmen bestimmt die Programm-Ordnung die Ausführungsordnung beides sind totale Ordnungen
- **► in nebenläufigen Java-Programmen** *gibt es keine totale Ausfuhrungsordnung ¨*

**KORK ERKER ADAM ADA** 

. . . das Speichermodell definiert nur eine *partielle* "happens-before"-Halbordnung<br>.

# Def. Speichermodell (Detail)

- $\blacktriangleright$  (JLS 17.4.3) Programm-Ordnung (P.O.) (total je Thread, Quelltextreihenfolge der Aktionen)
- $\blacktriangleright$  (.4) Synchronisations-Ordnung (S.O.) (total, auf bestimmten Aktionen: volatile-write/read, Thread-start, Beginn, Ende, join)
- ▶ (.4) *synchronises-with* (S.W.) (partiell) Schreiben auf volatile-Variable *v* S.W. jedem folgenden (bzgl. S.O.) Lesen von *v*
- <sup>I</sup> (.5) *happens-before* (vereinfacht): (H.B.) transitive Hülle von (P.O.  $\cup$  S.W.)
- $\triangleright$  jede well-formed (.7) und kausale (.8) Ausführung ist erlaubt.

**KORKAR KERKER E VOOR** 

### Data Races

▶ Def: ein *data race* ist eine Menge von Zugriffen auf eine gemeinsame Variable, die durch *happens-before* nicht total geordnet ist.

**KOD KOD KED KED E VAN** 

▶ Def: ein *korrekt synchronisiertes* Programm ist ein Programm ohne *data races*.

# volatile-Variablen

vereinfachtes Denkmodell

- (= Veranschaulichung der happends-before-Relation)
	- $\blacktriangleright$  jeder Thread hat eine Kopie (einen Cache) der gemeinsamen Variablen (des Heaps)
	- $\triangleright$  Synchronisation nur bei bestimmten Aktionen, u.a. Benutzen von volatile deklarierten Variablen:
		- <sup>I</sup> beim Lesen ein *refresh* (Heap → Cache)
		- <sup>I</sup> beim Schreiben ein *flush* (Cache → Heap)

**KORK ERKER ADAM ADA** 

Thread-Verwaltung:

- $\blacktriangleright$  start: refresh
- $\blacktriangleright$  join: flush

# Ubung JMM

■ Beispiele für totale und nicht totale Halbordnungen Präfix-Ordnung auf Wörtern, lexikografische O. auf Wörtern, lex. O. auf Zahlenpaaren, komponentenweise O. auf Zahlenpaaren,

Def. komponentenweises Produkt von Relationen, lex. Produkt von Relationen.

- $\triangleright$  Streams in Java 8 Erzeugung (aus anderen Typen), Transformation, Konsumption (zu anderen Typen)
- ► Funktionale Schnittstellen, Methoden-Verweise und Lambda-Ausdrücke in Java 8 Notation, Benutzung, Typinferenz
- Beispiel aus Goetz: JCP, Abschn. 3.2

```
volatile
     boolean running = true;
Thread 1:
     while (running) { }
Thread 2:
                                      .<br>◆ ロ ▶ ◆ @ ▶ ◆ 경 ▶ → 경 ▶ │ 경 │ ◇ 9,9,0°
```
### **Semaphore**

(allgemeiner) Semaphor ist abstrakter Datentyp mit Zustand *S* ∈ N und *atomaren* Operationen:

- <sup>I</sup> Wait(S) : wenn *S* > 0 dann *S* := *S* − 1, sonst blockiere
- **F** Signal(S): wenn es Prozesse gibt, die auf *S* warten, dann wecke einen davon auf, sonst *S* := *S* + 1

**KORKAR KERKER E VOOR** 

Invariante:  $S = S_0 + \# \text{Signal} - \# \text{Wait}$ (#Wait = Anzahl der *abgeschlossenen* Aufrufe von  $\#$ Wait, entspr. für  $\#$ Signal) Beweis der Invarianz: Induktionsanfang und 4 Fälle im Induktionsschritt

### Semaphor: Geschichte

- ► E. W. Dijsktra: *Cooperating Sequential Processes*, *4. The General Semaphore*, TU Eindhoven 1965 [http://www.cs.utexas.edu/˜EWD/](http://www.cs.utexas.edu/~EWD/transcriptions/EWD01xx/EWD123.html) [transcriptions/EWD01xx/EWD123.html](http://www.cs.utexas.edu/~EWD/transcriptions/EWD01xx/EWD123.html)
- $\triangleright$  J. B. Calvert: The Origin of the Railway Semaphore (Its evolution from the optical telegraph) [http://mysite.du.edu/˜jcalvert/railway/](http://mysite.du.edu/~jcalvert/railway/semaphor/semhist.htm) [semaphor/semhist.htm](http://mysite.du.edu/~jcalvert/railway/semaphor/semhist.htm)
- $\triangleright$  Monty Python: Semaphore Version of Wuthering Heights

**KORK ERKEY EL POLO** 

# Gegenseitiger Ausschluß (grundsätzlich)

```
Semaphore s := 1;
Gemeinsame Ressource r;
Prozeß Nr i { non critical section;
              Wait (s);
              cricital_section; // benutze r
              Signal (s); \}
```
Eigenschaften:

- **P** gegenseitiger Ausschluß
- ► *fairness* für 2 Prozesse
- ► für > 3 Prozesse nur *progress*
- ► fairness für  $> 3$ , wenn blockierte Prozesse in Queue (statt Menge) verwaltet werden

Gegenseitiger Ausschluß (Korrektheit)

Bezeichnungen:

- ► *S*: Zustand des Semaphors
- C: Anzahl der Prozesse in kritischem Abschnitt

Zeige Invariante:  $S + C = 1$ . Beweis:

- <sup>I</sup> *C* = #Wait − #Signal lt. Programmtext
- <sup>I</sup> *S* = 1 + #Signal − #Wait lt. Semaphor-Invariante

**KORK ERKER ADAM ADA** 

aus Invariante folgt Korrektheit (*C* ≤ 1)

# Gegenseitiger Ausschluß in Spin

```
byte s = 1; active [2] proctype P () {
  do :: skip ; R : atomic { s > 0; s-- }
        C : skip;
        s++;
  od }
```
formuliere und prüfe Bedingungen:

- $\triangleright$  Korrektheit (gegenseitiger Ausschluß) always ! ( P[0]@C && P[1]@C )
- $\blacktriangleright$  Fairness? Nein. Deswegen ist das keine korrekte Simulation eines Semaphors.

```
always ( P[0]@R -> eventually P[0]@C )
```
**KORKARA KERKER DAGA** 

► Progress?

# Semaphore und Monitore

- $\triangleright$  Semaphore (ist Objekt) Aufgabe ist Synchronisation von *Threads*
- $\triangleright$  Monitor (ist Menge von Methoden) Aufgabe ist Zugriffskontrolle für Daten
- $\blacktriangleright$  Monitor kann durch Semaphor realisiert werden: jeder Zugriff (jede Methode) muß Semaphor erwerben und wieder abgeben

**KORK ERKER ADAM ADA** 

 $\triangleright$  einfache Notation in Java durch synchronized

## Monitore in Java

- **► die** synchronized-Methoden einer Klasse *C* bilden für jedes Objekt von *C* einen Monitor (für jedes Objekt von C kann jederzeit höchstens eine Monitor-Methode laufen)
- ► diese Methoden sind *re-entrant*: während man eine Monitor-Methode ausführt, kann man weitere Methoden des gleichen Monitors aufrufen (deswegen funktioniert Implementierung mit Semaphor doch nicht — diese würde verklemmen)
- ▶ Spezialfall: ein-elementiger Monitor: Code-Block

```
Object lock = new Object ();
synchronized (lock) { ... }
```
# Explizites wait/notify für Monitore

- $\blacktriangleright$  durch synchronized sind Erwerb und Freigabe der Sperre versteckt und automatisch richtig geschachtelt
- ► explizites Sperren und Freigeben sind auch möglich: Methoden wait, notify, notifyAll:

```
synchronized void take (..) {
```

```
while (taken) this.wait (); taken = true; }
synchronized void drop (..) {
```
taken = false; this.notifyAll  $()$ ; }

- $\triangleright$  Benutzung nur innerhalb eines Monitors,
- $\rightarrow$  wait() in Schleife, siehe *spurious wake-ups* in [http://docs.oracle.com/javase/8/docs/api/](http://docs.oracle.com/javase/8/docs/api/java/lang/Object.html#wait--) [java/lang/Object.html#wait--](http://docs.oracle.com/javase/8/docs/api/java/lang/Object.html#wait--)

### Beispiel: Philosophen in der Mensa

(Edsger Dijkstra, Tony Hoare, ca. 1965)

- $\blacktriangleright$  Prozess = Philosoph
- $\blacktriangleright$  gemeinsame Ressource = Gabel

gewünschte System-Eigenschaften:

- $\blacktriangleright$  liveness (kein Verklemmen) die Folge der Aktionen ist unendlich
- $\blacktriangleright$  fairness (kein Verhungern) falls ein Prozeß eine Ressource anfordert, bekommt er sie nach endlich vielen Aktionen tatsächlich

**KOD KARD KED KED BE YOUR** 

# Modellierung des Ressourcenzugriffs

Modellierung des ausschließlichen Ressourcenzugriffs:

```
class Fork {
    private boolean taken = false;
    synchronized void take () {
        while (taken) { this.wait (); }
        taken = true;synchronized void drop () {
        taken = false; this.notifyAll (); } }
```
Q: warum wird expliziter Semaphor (wait/notify) benutzt? A: jeder Prozeß (Philosoph) benötigt zwei Ressourcen (Gabeln) gleichzeitig, kann aber nicht zwei synchronized-Methoden gleichzeitig ausführen.

# 5 Philosophen

```
class Fork { void take() ; void drop () }
Philosoph i : new Thread () { void run () {
 while(true) { this.nachdenken();
    fork[i].take(); fork[i+1].take();
    this.essen();
    fork[i].drop(); fork[i+1].drop();
}}} . start();
```
welche Eigenschaften? wie kann man das ggf. reparieren?

- $\blacktriangleright$  global: progress oder deadlock?
- $\blacktriangleright$  lokal: fairness?

Quelltexte: [https://gitlab.imn.htwk-leipzig.de/](https://gitlab.imn.htwk-leipzig.de/waldmann/skpp-ws16) [waldmann/skpp-ws16](https://gitlab.imn.htwk-leipzig.de/waldmann/skpp-ws16)

# Ubung Monitor

#### Verhalten dieses Programmes ausprobieren, diskutieren:

```
final Object lock = new Object();
Thread t = new Thread() \rightarrow \{synchronized (lock) { lock.wait(); } });
t.start();
synchronized (lock) { lock.notifyAll(); }
t.join();
```
**KORKARYKERKE PORCH** 

# Ubung Dining Philosphers

Algorithmen implementieren und Eigenschaften (Liveness, Fairness) diskutieren/beweisen:

- ▶ Philosoph 0 ist Linkshänder
- $\triangleright$  ein Kellner (Platzanweiser), der immer nur maximal 4 Leute an den Tisch läßt

**KORK ERKER ADAM ADA** 

Realisierung des Modells

 $\blacktriangleright$  in Java, in Promela, mit Petrinetz

Ubung Binärer Semaphor

```
binärer Semaphor: S \in \{0, 1\} und ...
```
Signal(S) :... sonst  $S := 1$ 

Simulation allgemeiner Semaphor durch binären Semaphor [http:](http://www.csc.uvic.ca/~mcheng/460/notes/gensem.pdf)

```
//www.csc.uvic.ca/˜mcheng/460/notes/gensem.pdf
```
- $\triangleright$  Warum ist Solution 1 falsch,
- $\triangleright$  worin besteht Unterschied zu Solution 2?

Dazu Spin benutzen! Modelliere diesen Testfall: Semaphor beginnt bei 0. Jede Folge von *N* mal signal und *N* mal wait sollte erfolgreich sein (nicht blockieren).

```
int c = 0; int mutex = 1; int delay = 0; int done =
#define N 2
active[N] proctype Signaler() {
  atomic { mutex > 0; mutex=0 } c++;
  ... mutex = 1; }
active[N] proctype Waiter () {
  ... done++; }
Itl { eventually (done == N) } (o) (d) (d) (e) (e) (e) a
```
# Motivation/Plan

für nebenläufige Programme, die gemeinsamen Speicher benutzen:

- $\triangleright$  bisher: Synchronisation durch Sperren (locks) wesentlicher Nachteil: nicht modular
- $\blacktriangleright$  jetzt: nichtblockierende Synchronisation

Quelle: Simon Peyton Jones: *Beautiful Concurrency*, = Kapitel 24 in: Andy Oram und Greg Wilson (Hrsg.): *Beautiful Code*, O'Reilly, 2007. [http://research.microsoft.com/](http://research.microsoft.com/en-us/um/people/simonpj/papers/stm/) [en-us/um/people/simonpj/papers/stm/](http://research.microsoft.com/en-us/um/people/simonpj/papers/stm/)

# Beispiel: Kontoführung (I)

#### das ist das (bisher) naheliegende Modell:

```
class Account { int balance;
  synchronized void withdraw (int m)
    { balance -= m; }
  synchronized void deposit (int m)
    \{ withdraw (-m): }
```
#### welche Fehler können hier passieren:

```
void transfer
      (Account from, Account to, int m)
{
  from.withdraw (m);
  to.deposit (m);
}
```
# Beispiel: Kontoführung (II)

```
ist das eine Lösung?
```

```
void transfer
       (Account from, Account to, int m)
{
  from.lock(); to.lock ();
  from.withdraw (m);
  to.deposit (m);
  from.unlock(); to.unlock();
}
```
**KOD KARD KED KED BE YOUR** 

# Beispiel: Kontoführung (III)

#### wann funktioniert diese Lösung und wann nicht?

if (from  $<$  to) { from.lock(); to.lock() } else { to.lock(); from.lock() }

K ロ ▶ K @ ▶ K 할 ▶ K 할 ▶ 이 할 → 9 Q Q\*

...

### Locks are Bad

- $\blacktriangleright$  taking too few locks
- $\blacktriangleright$  taking too many locks
- $\blacktriangleright$  taking the wrong locks
- $\blacktriangleright$  taking locks in the wrong order
- $\blacktriangleright$  error recovery
- $\triangleright$  lost wakeups, erroneous retries

*locks do not support modular programming* John Ousterhout: *Why Threads are a Bad Idea (for most puroposes)* USENIX 1996, [https://web.stanford.edu/](https://web.stanford.edu/~ouster/cgi-bin/papers/threads.pdf) [˜ouster/cgi-bin/papers/threads.pdf](https://web.stanford.edu/~ouster/cgi-bin/papers/threads.pdf)
### Speicher-Transaktionen (Benutzung)

```
from <- atomically $ newTVar 10
atomically $ do x <- readTVar from
                if x < a then retry
                else writeTVar from (x-a)
```
- $\blacktriangleright$  Transaktions-Variablen
- $\blacktriangleright$  Lese- und Schreibzugriffe nur innerhalb einer Transaktion Zugriff außerhalb ist
	- $\triangleright$  statischer (Typ-)Fehler in Haskell
	- $\blacktriangleright$  Laufzeitfehler in Clojure
- ▶ Transaktion wird atomar und isoliert ausgeführt
	- atomar: findet komplett statt oder überhaupt nicht
	- ▶ isoliert: ... [http://blog.franslundberg.com/2013/](http://blog.franslundberg.com/2013/12/acid-does-not-make-sense.html) [12/acid-does-not-make-sense.html](http://blog.franslundberg.com/2013/12/acid-does-not-make-sense.html)

#### Speicher-Transaktionen in Promela/Spin

byte from  $= 10$ ;

atomic { from  $>= a$ ; from = from - a }

K ロ ▶ K @ ▶ K 할 ▶ K 할 ▶ 이 할 → 9 Q Q →

## Speicher-Transaktionen (Implementierung)

► während der Transaktion:

Zugriffe (Schreiben und Lesen) in Log schreiben

 $\triangleright$  am Ende (commit): prüfen, ob Log konsistent mit aktuellem Speicherzustand ist

konsistent  $:=$  die während der Transaktion gelesenen Werte stimmen mit den aktuellen überein

- $\blacktriangleright$  . . wenn ja, dann schreiben (atomar)
- $\blacktriangleright$  ..., wenn nicht, dann Transaktion wiederholen
- ... bei Wert-Änderung einer der gelesenen Variablen

Einzelheiten, Erweiterungen: [https://ghc.haskell.org/](https://ghc.haskell.org/trac/ghc/wiki/Commentary/Rts/STM) [trac/ghc/wiki/Commentary/Rts/STM](https://ghc.haskell.org/trac/ghc/wiki/Commentary/Rts/STM)

### Deklaration von Nebenwirkungen in Typen

in Java (u.v.a.m.) ist der Typ nur ein Teil der Wahrheit:

```
public static int f (int x) {
  y++ ; new File ("/etc/passwd").delete();
  return x+1;
}
```
in Haskell: Typ zeigt mögliche Nebenwirkungen an. damit kann man trennen:

- $\blacktriangleright$  Aktion (IO Int) von Resultat (Int)
- Aktion, die in Außenwelt sichtbar ist (IO Int) von Aktion, die in Transaktion erlaubt ist (STM Int)

**KORK ERKER ADAM ADA** 

#### Nebenwirkungen in Haskell: IO a Werte:

4 :: Int ; "foo" ++ "bar" :: String

#### Aktionen mit Resultat und Nebenwirkung:

```
writeFile "foo.text" "bar" :: IO ()
readFile "foo.text" :: IO String
putStrLn (show 4) :: IO ()
```
**KORKARA KERKER DAGA** 

Nacheinanderausführung von Aktionen:

```
do s <- readFile "foo.text"
   putStrln (show (length s))
```
Start einer Aktion: im Hauptprogramm

```
main :: IO ()
main = do \ldots
```
#### Nebenwirkungen auf den Speicher

```
import Data.IORef
data IORef a -- abstrakt
newIORef :: a \rightarrow IO (IORef a)readIORef :: IORef a -> IO a
writeIORef :: IORef a \rightarrow a \rightarrow IO ()
```
- damit kann man die üblichen imperativen Programme schreiben (jede Variable ist eine IORef)
- $\blacktriangleright$  die Kombinatoren zur Programmablaufsteuerung kann man sich selbst bauen, z. B.

while :: IO Bool  $\rightarrow$  IO ()  $\rightarrow$  IO ()

Übung: while implementieren, Fakultät ausrechnen

#### Transaktionen: STM a

jede Transaktion soll *atomar sein* ⇒ darf keine IO-Aktionen enthalten (da man deren Nebenwirkungen sofort beobachten kann)  $\Rightarrow$  neuer Typ STM a für Aktionen mit Nebenwirkungen *nur auf Transaktionsvariablen* TVar a

```
type Account = TVar Int
withdraw :: Account \Rightarrow Int \Rightarrow STM ()
withdraw account m = do
    balance <- readTVar account
    writeTVar account ( balance - m )
transfer :: Account \rightarrow Account \rightarrow Int \rightarrow IO ()
transfer from to m = atomically
  ( do withdraw from m ; deposit to m
```
### <span id="page-79-0"></span>Bedingungen und Auswahl

- $\blacktriangleright$  eine Transaktion abbrechen: retry
- eine Transaktion nur ausführen, wenn eine Bedingung wahr ist

```
check :: Book \rightarrow STM ()check b = if b then return () else retry
```
**KOD KARD KED KED BE YOUR** 

 $\blacktriangleright$  eine Transaktion nur ausführen, wenn eine andere erfolglos ist: orElse

#### <span id="page-80-0"></span>STM-Typen und -Operationen

```
data STM a -- Transaktion mit Resultat a
data IO a -- (beobachtbare) Aktion
           -- mit Resultat a
atomically :: STM a -> IO a
retry :: STM a
orElse \cdots STM a \rightarrow STM a \rightarrow STM a
data TVar a -- Transaktions-Variable
            -- mit Inhalt a
newTVar :: a -> STM (TVar a )
readTVar ::
writeTVar ::
```
 $(=$  Tab. 24-1 in Beautiful Concurrency) vgl. [http://hackage.haskell.org/packages/archive/](http://hackage.haskell.org/packages/archive/stm/2.2.0.1/doc/html/Control-Monad-STM.html) [stm/2.2.0.1/doc/html/Control-Monad-STM.html](http://hackage.haskell.org/packages/archive/stm/2.2.0.1/doc/html/Control-Monad-STM.html) 3000

#### <span id="page-81-0"></span>The Santa Claus Problem

Santa repeatedly sleeps until wakened by either all of his nine reindeer, back from their holidays, or by a group of three of his ten elves. If awakened by the reindeer, he harnesses each of them to his sleigh, delivers toys with them and finally unharnesses them (allowing them to go off on holiday). If awakened by a group of elves, he shows each of the group into his study, consults with them on toy R&D and finally shows them each out (allowing them to go back to work). Santa should give priority to the reindeer in the case that there is both a group of elves and a group of reindeer waiting.

J. A. Trono: *A new Exercise in Concurrency*, SIGCSE Bull. 26, 1994.

**KORK ERKEY EL POLO** 

Lösung mit STM in Peyton Jones: *Beautiful Concurrency*, 2007

### Philosophen mit STM

```
forM [ 1 ... num ] $ \ \ p \rightarrow forkIO $ forever $ do
    atomically $ do
        take $ left p ; take $ right p
    atomically $ drop $ left p
    atomically $ drop $ right p
take f = do
    busy <- readTVar f
    when busy $ retry
    writeTVar f True
```
kein Deadlock (trivial). — nicht fair, siehe [http://thread.](http://thread.gmane.org/gmane.comp.lang.haskell.parallel/305) [gmane.org/gmane.comp.lang.haskell.parallel/305](http://thread.gmane.org/gmane.comp.lang.haskell.parallel/305) Quelltexte: [https:](https://gitlab.imn.htwk-leipzig.de/waldmann/skpp-ws15) [//gitlab.imn.htwk-leipzig.de/waldmann/skpp-ws15](https://gitlab.imn.htwk-leipzig.de/waldmann/skpp-ws15)

# Ubung STM

#### $\blacktriangleright$  ein Haskell-Hauptprogramm schreiben,

```
main :: IO ()
main = do putStrLn "hello world"
kompilieren, ausführen (Optionen sind hier nicht nötig,
aber später)
```

```
ghc -threaded -rtsopts -O2 Main.hs
```

```
./Main +RTS -N
```
- $\blacktriangleright$  dining philosophers in Haskell, in [https://gitlab.](https://gitlab.imn.htwk-leipzig.de/waldmann/skpp-ws16) [imn.htwk-leipzig.de/waldmann/skpp-ws16](https://gitlab.imn.htwk-leipzig.de/waldmann/skpp-ws16), kompilieren, ausführen. Diskutiere [https://mail.haskell.org/pipermail/](https://mail.haskell.org/pipermail/haskell-cafe/2015-November/122233.html) [haskell-cafe/2015-November/122233.html](https://mail.haskell.org/pipermail/haskell-cafe/2015-November/122233.html) Was **passiert bei** if  $p > 1$  then  $\ldots$ ?
- $\triangleright$  Nach Aktivieren der Anweisung hSetBuffering stdout NoBuffering wird deutlich, daß der gemeinsame Zugriff der Philosophen auf stdout (in putStrLn) ebenfalls eine Konfliktquelle ist. .<br>◆ ロ ▶ ◆ @ ▶ ◆ 경 ▶ → 경 ▶ │ 경 │ ◆ 9 Q <del>◇</del>

## STM in Clojure (Beispiele)

```
Clojure = LISP für JVM
```

```
(def foo (ref "bar")) -- newTVar
```

```
(deref foo) -- readTVar
@foo
```

```
(ref-set foo "oof") -- writeTVar
(dosync (ref-set foo "oof"))
```
Quellen:

- ► Kap. 6 *Concurrency* aus: Stuart Halloway, *Programming Clojure*, Pragmatic Bookshelf, 2009;
- <http://clojure.org/refs>

## STM in Clojure (Sicherheit)

Transaktionsvariablen ohne Transaktion benutzen:

- $\blacktriangleright$  Haskell: statischer Typfehler
- $\blacktriangleright$  Clojure: Laufzeitfehler

IO innerhalb einer Transaktion:

- $\blacktriangleright$  Haskell: statischer Typfehler
- $\triangleright$  Clojure: "I/O and other activities with side-effects should be avoided in transaction. . . "

**KORK ERKER ADAM ADA** 

Ubung: ein Programm konstruieren, bei dem eine IO-Aktion ¨ innerhalb einer Transaktion stattfindet, aber die Transaktion nicht erfolgreich ist.

## Transaktion mit Nebenwirkung

#### Transaktionen:

```
(def base 100)
(def source (ref (* base base)))
(def target (ref 0))
(defn move [foo]
   (dotimes [x base]
      (dosync (ref-set source (- @source 1))
      (ref-set target (+ @target 1))) ))
(def movers (for [x (range 1 base)] (agent nil)))
(dorun (map #(send-off % move) movers))
```
**KORK ERKER ADAM ADA** 

#### Nebenwirkung einbauen:

```
(\text{def } c \text{ (atom } 0)) \dots (\text{swap! } c \text{ inc}) \dots(printf c)
```
### STM und persistente Datenstrukturen

"The Clojure MVCC STM is designed to work with the persistent collections, and it is strongly recommended that you use the Clojure collections as the values of your Refs. Since all work done in an STM transaction is speculative, it is imperative that there be a low cost to making copies and modifications." "The values placed in Refs must be, or be considered, immutable!!"

**KORK ERKEY EL POLO** 

Beispiel Suchbäume:

- $\triangleright$  destruktiv: Kind-Zeiger der Knoten verbiegen,
- $\blacktriangleright$  persistent: neue Knoten anlegen.

Bsp: persistenter Suchbaum in Haskell

## **Einleitung**

Synchronisation (geordneter Zugriff auf gemeinsame Ressourcen) durch

- $\triangleright$  explizite Sperren (lock) pessimistische Ausfuhrung ¨ Gefahr von Deadlock, Livelock, Prioritatsumkehr ¨
- $\triangleright$  ohne Sperren (lock-free) optimistische Ausführung ein Prozeß ist erfolgreich (andere müssen wiederholen)
	- $\triangleright$  nur feingranular (AtomicLong, compareAndSet())

**KORK ERKER ADAM ADA** 

 $\blacktriangleright$  atomare zusammengesetze Transaktionen

#### **Literatur**

- **Atomic Variables and Nonblocking Synchronization, Kapitel** 15 in Brian Goetz et al.: *Java Concurrency in Practice*
- ▶ *Counting, Sorting and Distributed Coordination, Kapitel 12* in Maurice Herlihy and Nir Shavit: *The Art of Multiprocessor Programming*
- $\triangleright$  Which CPU architectures support Compare And Swap (CAS)?

<http://stackoverflow.com/questions/151783/>

**KORKARA KERKER DAGA** 

### Compare-and-Set (Benutzung)

Der Inhalt einer Variablen soll um 1 erhöht werden. Mit STM wäre es leicht:

```
atomically $ do
    v <- readTVar p ; writeTVar p $! (v+1)
```
ohne STM, mit einfachen atomaren Transaktionen:

```
AtomicInteger p; boolean ok;
do { int v = p.get();
     ok = p.compareAndSet(v, v+1);
} while ( ! ok);
```
- $\triangleright$  Vorteil: das geht schnell (evtl. sogar in Hardware)
- Nachteil: nicht modular (keine längeren Transaktionen)
- $\blacktriangleright$  Auswirkung: kompliziertere Algorithmen

### Compare-and-Set (Implementierung)

Modell der Implementierung:

```
class AtomicInteger { private int value;
  synchronized int get () { return value; }
  synchronized boolean
    compareAndSet (int expected, int update) {
      if (value == expected) {
        value = update ; return true;
      } else {
        return false; } } }
```
moderne CPUs haben CAS (oder Äquivalent) im Befehlssatz ( $\ddot{\text{U}}$ : suche Beispiele in x86-Assembler)

JVM (ab 5.0) hat CAS für Atomic {Integer, Long, Reference }

**KORK ERKER ADAM ADA** 

Assembler-Ausgabe (des JIT-Compilers der JVM):

javac CAS.java java -Xcomp -XX:+UnlockDiagnosticVMOptions -XX:+Pri

**KOD KOD KED KED E VAN** 

Vorsicht, Ausgabe ist groß. Mit nohup in Datei umleiten, nach AtomicInteger::compareAndSet suchen.

#### Non-Blocking Stack

Anwendung: Scheduling-Algorithmen: (jeder Thread hat Stack mit Aufgaben, andere Threads können dort Aufgaben hinzufügen und entfernen)

```
private static class Node<E> {
  E item; Node<E> next;
}
class Stack<E> {
  AtomicReference<Node<E>> top
    = new AtomicReference<Stack.Node<E>>();
  public void push (E x)
  public E pop ()
}
```
**KORK ERKER ADAM ADA** 

## Spezifikation f. Concurrent Stacks

Stack-spezifisch:

 $\triangleright$  correct set semantics

allgemein:

- $\blacktriangleright$  linearizability
- $\triangleright$  lock-free (lebendig), wait-free (fair)

vgl. Hendler, Shavit, Yerushalmi: *A Scalable Lock-free Stack Algorithm* (Sect. 5) (16th ACM Symp. on Parallelism in Algorithms and Architectures) [http://www.cs.bgu.ac.il/](http://www.cs.bgu.ac.il/~hendlerd/papers/scalable-stack.pdf) [˜hendlerd/papers/scalable-stack.pdf](http://www.cs.bgu.ac.il/~hendlerd/papers/scalable-stack.pdf)

**KORK EXTERNED ARA** 

### Abstraktion, Linearisierbarkeit

- nebenläufige Implementierung N einer Datenstrukturspezifikation *P*
- ► mit *abstraction map a* von *N* zu einer sequentiellen Implementierung *S*
- ▶ *N* heißt *linearisierbar*, falls es für jede nebenläufige Ausfuhrung von ¨ *N* eine Folge von *Linearisierungpunkten*  $n_1, n_2, \ldots$  gibt, so daß  $a(n_1), a(n_2), \ldots$  eine *P*-korrekte Ausführung von *S* ist.

**KORK ERKEY EL POLO** 

vgl. Shavit: *Art of Multiproc. Prog.* Sect. 9.3 *Concurrent Reasoning*

### Non-Blocking Queue (Problem)

#### $\blacktriangleright$  einfach verkettete Liste

```
private static class Node<E> {
```
E item; AtomicReference<Node<E>> next; }

**KORK EXTERNED ARA** 

 $\triangleright$  Zeiger head, tail auf Anfang/Ende, benutze Sentinel (leerer Startknoten)

Auslesen (am Anfang) ist leicht, Problem beim Einfügen (am Ende):

- $\triangleright$  zwei Zeiger next und tail müssen geändert werden,
- $\triangleright$  aber wir wollen keinen Lock benutzen.

## Non-Blocking Queue (Lösung)

(Michael and Scott, 1996) [http://www.cs.rochester.edu/research/](http://www.cs.rochester.edu/research/synchronization/pseudocode/queues.html) [synchronization/pseudocode/queues.html](http://www.cs.rochester.edu/research/synchronization/pseudocode/queues.html)

Idee: die zwei zusammengehörigen Änderungen mglw. durch verschiedene Threads ausführen (!)

**KORK EXTERNED ARA** 

Queue hat zwei Zustände:

- $\triangleright$  A: tail zeigt auf letzten Knoten
- $\triangleright$  B: tail zeigt auf vorletzten Knoten

wer B bemerkt, muß reparieren.

in Java realisiert als ConcurrentLinkedQueue

# Non-Blocking Ubung

- ▶ CAS-Maschinenbefehler in JVM-Assemblercode
- $\triangleright$  Messungen für Zähler mit CAS, mit synchronized

**KORK EXTERNED ARA** 

- Testfälle für nebenläufige Stacks/Queues
- $\triangleright$  push/pop für non-blocking Stack
- $\blacktriangleright$  enqueue/dequeue für non-blocking Queue

#### **Motivation**

Motivation: zentrale Ausgabe von Tickets (mit eindeutigen und aufsteigenden Nummern).

mit höherem Durchsatz als mit einen zentralen Zähler

class Counter { int count; synchronized int next () { return count++; } }

James Aspnes, Maurice Herlihy, and Nir Shavit. *Counting networks*, JACM 41(5):1020–1048, Sept. 1994 [http://www.cs.yale.edu/homes/aspnes/papers/](http://www.cs.yale.edu/homes/aspnes/papers/ahs-abstract.html) [ahs-abstract.html](http://www.cs.yale.edu/homes/aspnes/papers/ahs-abstract.html)

**KORK EXTERNED ARA** 

wesentlicher Baustein: AtomicBoolean.negate()

#### Spezifikation für Zählnetze

korrekte Behandlung der Token:

- ▶ Netzwerk mit *n* Eingängen, *n* Ausgängen, Tiefe *d*
- ► jedes Token, das einen Eingang betritt, verläßt das Netzwerk nach ≤ *d* Schritten an einem Ausgang (das Netzwerk vergißt und erfindet keine Token)

gute Verteilung der Token:

- ► (informal) bei *beliebiger* Verteilung der Token auf die Eingänge: jeder Ausgang wird (etwa) gleich oft benutzt.
- $\triangleright$  (formal) betrachte Anzahlen  $[x_1, \ldots, x_n]$  der Token je Eingang, Anzahlen [*y*1, . . . , *yn*] der Token je Ausgang; im *Ruhezustand* ( $\sum_{i=1}^{n} x_i = \sum_{i=1}^{n} y_i$ ) soll gelten: [*y*1, . . . , *yn*] ist *Schrittfolge*: *y*<sup>1</sup> ≥ . . . ≥ *y<sup>n</sup>* ≥ *y*<sup>1</sup> − 1

#### Folgerung aus Spezifikation für Zählnetze

Satz: für jedes  $n > 0$ ,  $S \geq 0$  gibt es *genau eine* Schrittfolge  $[z_1, \ldots, z_n]$  mit  $S = \sum z_i$ .

Satz: für *jeden* Zustand jedes Zählnetzes gilt:

- *►* wenn  $\sum x_i \sum y_i = D > 0$ (es befinden sich noch *D* Token im Netz),
- ► dann gilt  $\forall i : z_i \Box \leq y_i \leq z_i$ wobei [ $z_1, \ldots$ ] die (eindeutige) Schrittfolge mit  $\sum z_i = \sum x_i$

**KORKAR KERKER E VOOR** 

Folgerung: auch wenn der Ruhezustand nie eintritt, sind die Ausgänge gut verteilt (hoher Durchsatz  $\implies$  kleines  $D \implies$  qute Verteilung)

#### Netzwerke aus Verteilern

Verteiler:

- **► ein Verteiler (balancer) ist Schaltkreis mit zwei Eingängen,** zwei Ausgängen, einem Zustand.
- Wenn Zustand *hoch*, erscheint nächstes Eingangstoken am oberen Ausgang. Wenn Zustand *tief*, am unteren.
- ► Nach jedem Token wechselt der Zustand.

Eigenschaften/Fragen:

- ► jeder Verteiler ist ein Zählnetz für 2 Eingänge
- ► gibt es Zählnetze aus Verteilern (z. B. für 4 Eingänge)?

**KORK EXTERNED ARA** 

 $\blacktriangleright$  kann man diese systematisch konstruieren?

### Bitonisches Zählen und Zusammenfügen (I)

Ansatz für Konstruktion eines 2<sup>k</sup>-Zählnetzes aus Verteilern:

- ► Zählnetze *C* benutzen Teilnetzwerke *M*, deren *Eingangsfolgen* (nach Induktion) Schrittfolgen sind. (vergleiche mergesort: die Funktion merge wird nur auf geordnete Folgen angewendet)
- $\triangleright$  Konstruktion der Zählnetze: Induktionsanfang:  $C_1(x_1) =$  $Induktionsschrift: C_{2n}(X_1, \ldots, X_{2n}) =$  $C_n(x_1, \ldots, x_n)$ ;  $C_n(x_{n+1}, \ldots, x_{2n})$ ;  $M_{2n}(x_1, \ldots, x_n; x_{n+1}, \ldots, x_{2n})$

YO K (@ YE) YE) E VOQO

► Konstruktion der Merge-Netze: (Spezifikation?) Induktionsanfang:  $M_2(x_1, x_2)$ ; Induktionsschritt?

### Bitonisches Zählen und Zusammenfügen (II)

Induktionsschritt:  $M_{2n}(\vec{x}, \vec{y}) =$  $\sqrt{ }$  $\int$  $\mathcal{L}$  $M_n$ (odd  $\vec{x}$ , even  $\vec{y}$ );  $M_n$ (even  $\vec{x}$ , odd  $\vec{y}$ ); *V*(*x*1, *x*2); . . . ; *V*(*yn*−1, *yn*)

mit  $V(p, q)$  = Verteiler, odd $(x_1, x_2, ...)$  =  $(x_1, x_3, ...)$ ,  $even(x_1, x_2, ...) = (x_2, x_4, ...)$ .

Satz: jedes solche *M<sub>n</sub>* erfüllt die Spezifikation.

Übung: konstruiere  $C_4$ ,  $M_4$ Ubung: Beweis für M<sub>8</sub> mit Eingangsfolge  $(3, 3, 2, 2, 14, 13, 13, 13)$ , unter der Annahme, daß der Satz für  $M<sub>4</sub>$  gilt. Übung: Beweis für  $M_{2n}$  mit beliebiger Eingangsfolge, unter der Annahme, daß der Satz für *M<sub>n</sub>* gilt.

#### Implementierung für Verteiler und Netze

Plan:

```
struct Balancer {
    AtomicBoolean state;
    Balancer [Boolean] next;
}
traverse (Balancer b) {
    while (nicht fertig) {
        boolean i = b.\text{state}.qetAndNeqate();
        traverse(b.next[i]); \}
```
**KORK EXTERNED ARA** 

Aufgaben:

- $\blacktriangleright$  implementiere negate
- $\blacktriangleright$  implementiere Verteiler mit STM

### Anwendungen von Zählnetzen

[http://www.cs.yale.edu/homes/aspnes/papers/](http://www.cs.yale.edu/homes/aspnes/papers/ahs-abstract.html) [ahs-abstract.html](http://www.cs.yale.edu/homes/aspnes/papers/ahs-abstract.html) Section 5

- $\blacktriangleright$  verteiltes Zählen *n* Ein/Ausgänge, an jedem Ausgang ein Zähler mit Schrittweite *n*
- verteilter Producer/Consumer-Puffer benutzt zwei Netze der Breite *n* zum verteilten Zahlen ¨ sowie *n* 1-Element-Container

**KORK EXTERNED ARA** 

▶ Synchronisationsbarriere (vgl. CyclicBarrier)

# Ubung Zählnetze

Beweise: die folgenden Bedingungen sind äquivalent:

- $\blacktriangleright$   $(x_1, \ldots, x_n)$  ist Schrittfolge
- <sup>I</sup> ∀1 ≤ *i* < *j* ≤ *n* : 1 ≥ *x<sup>i</sup>* − *x<sup>j</sup>* ≥ 0.
- ► Wenn  $m = \sum x_i$ , dann  $\forall i : x_i = \lceil \frac{m-i+1}{n} \rceil$  $\frac{-l+1}{n}$ ]

Wenn *x* eine Schrittfolge ist, welche Beziehungen gelten zwischen  $\sum$  odd $(x), \sum(x)/2, \sum$  even $(x)$ ? (Möglichst genau! Benutze ggf.  $\lceil \cdot \rceil, \lceil \cdot \rceil$ 

 $\sum x = 1 + \sum y$ , dann gilt für alle bis auf ein *i*:  $x_i = y_i$ . Beweise: Wenn *x* und *y* gleichlange Schrittfolgen mit Was gilt stattdessen für dieses i?

**KORK EXTERNED ARA** 

periodische Zahlnetze ¨
## **Motivation**

bisher betrachtete Modelle zur Thread-Kommunikation:

- Datenaustausch über gemeinsamen Speicher
- $\triangleright$  Synchronisation durch Locks, Transaktionen jetzt:
	- $\blacktriangleright$  kein gemeinsamer Speicher
	- $\triangleright$  Datentransport durch Nachrichten
	- $\blacktriangleright$  dabei ggf. Synchronisation

Beispiel: Rendezvous (Ada), Actors (Scala), Channels (Go)

# Communicating Sequential Processes (CSP)

- ▶ abstraktes Modell für Kommunikation von Prozessen
- $\triangleright$  Abstraktion: (endliches) Alphabet von (einfachen) Nachrichten, synchrone Kommunikation
- $\triangleright$  entwickelt 1978 von C. A. R. Hoare [http://research.microsoft.com/en-us/people/](http://research.microsoft.com/en-us/people/thoare/) [thoare/](http://research.microsoft.com/en-us/people/thoare/)

**KORK ERKER ADAM ADA** 

 $\blacktriangleright$  Grundlage für Prozeßmodell in Occam, Ada, Go, ...

# CSP: Syntax

*E* ist eine Menge von Ereignissen

Die Menge  $\mathbb{P}(E)$  der Prozesse über E definiert durch:

- ► STOP  $\in \mathbb{P}$ ,
- $\triangleright$  wenn  $e \in E$  und  $P \in \mathbb{P}$ , dann  $(e \rightarrow P) \in \mathbb{P}$
- $\triangleright$  wenn  $P_1, P_2 \in \mathbb{P}$ , dann sind in  $\mathbb{P}$ :
	- $\triangleright$  Nacheinanderausführung:  $P_1$ ;  $P_2$
	- $\blacktriangleright$  Auswahl, intern:  $P_1 \sqcap P_2$ , extern:  $P_1 \sqcup P_2$

- ► nebenläufige Ausführung mit Kommunikationsalphabet *C* ⊆ *E*:  $P_1||_C P_2$
- ► Wiederholung:  $P_1^* \in \mathbb{P}$

# CSP: Semantik

Semantik eines Prozesses  $P \in \mathbb{P}(E)$  definiert durch:

- $\triangleright$  Definition des Zustandsübergangs-Systems  $A(P)$ 
	- **E** endlicher Automat mit Alphabet *E* und  $\epsilon$ -Übergängen
	- ▶ Zustände sind Prozesse (d.h. Terme)
	- $\triangleright$  *P* ist initial, alle Zustände sind final (akzeptierend)
	- Übergänge beschrieben durch Term-Ersetzungs-Regeln

- ▶ Definition der Semantik von  $A(P)$ , zwei Möglichkeiten:
	- $\blacktriangleright$  die Spur-Semantik (= die Sprache von  $A(P)$ )
	- $\blacktriangleright$  die Ablehnungs-Semantik

# CSP: von Prozess zu Automat

Übergangsrelation von  $A(P)$  definiert durch Regeln zu

- ▶ Nacheinanderausführung:
	- $\blacktriangleright$   $(a \rightarrow P) \stackrel{a}{\rightarrow} P$
	- $\blacktriangleright$  (STOP;  $Q$ )  $\stackrel{\epsilon}{\rightarrow} Q$ ,
	- ► wenn  $P \stackrel{a}{\rightarrow} P'$ , dann  $(P; Q) \stackrel{a}{\rightarrow} (P'; Q)$ ,

(vgl. Nil, Cons, Append für Listen)

 $\blacktriangleright$  Wiederholung:

►  $P^* \stackrel{\epsilon}{\rightarrow}$  STOP,  $P^* \stackrel{\epsilon}{\rightarrow} (P; P^*)$ .

(val. Kleene-Hülle als Sprachoperation)

▶ sowie (nächste Folien) Kommunikation, Verzweigung

#### Regeln zur Kommunikation

das Ereignis gehört zum Kommunikations-Alphabet: beide Prozesse fuhren es gemeinsam (synchron) aus ¨

$$
\blacktriangleright a \in C \land P \stackrel{a}{\to} P' \land Q \stackrel{a}{\to} Q' \Rightarrow (P \|_C Q) \stackrel{a}{\to} (P' \|_C Q'),
$$

das Ereignis gehört nicht zum Kommunikations-Alphabet oder ist ein  $\epsilon$ -Übergang: einer der beiden Prozesse führt es aus (der andere wartet)

$$
\blacktriangleright \ (a = \epsilon \vee a \in E \setminus C) \wedge P \stackrel{a}{\rightarrow} P' \Rightarrow (P \|_C Q) \stackrel{a}{\rightarrow} (P' \|_C Q),
$$

$$
\blacktriangleright (a = \epsilon \vee a \in E \setminus C) \wedge Q \stackrel{a}{\rightarrow} Q' \Rightarrow (P \|_C Q) \stackrel{a}{\rightarrow} (P \|_C Q'),
$$

.<br>◆ ロ ▶ ◆ @ ▶ ◆ 경 ▶ → 경 ▶ │ 경 │ ◇ 9,9,0°

definiert *synchrone* Kommunikation, realisiert u.a. in Ada (Rendezvous), Scala (Operation !?), Go (Kanal mit Kapazität 0).

#### Regeln für Auswahloperatoren

- $\triangleright$  interne Auswahl (Nichtdeterminismus)  $P \sqcap Q \stackrel{\epsilon}{\rightarrow} P$ ,  $P \sqcap Q \stackrel{\epsilon}{\rightarrow} Q$ .
- $\blacktriangleright$  externe Auswahl  $P\stackrel{a}{\rightarrow}P'\Rightarrow (P\,\square\, Q)\stackrel{a}{\rightarrow}P',\quad Q\stackrel{a}{\rightarrow}Q'\Rightarrow (P\,\square\, Q)\stackrel{a}{\rightarrow}Q'.$

Beispiel: (mit verkürzter Notation *a* für  $a \rightarrow$  STOP)

▶ 
$$
P_1 = (a \sqcap b)
$$
:  $A(P_1) =$ STOP  $\stackrel{b}{\leftarrow} b \stackrel{\epsilon}{\leftarrow} P_1 \stackrel{\epsilon}{\rightarrow} a \stackrel{a}{\rightarrow}$  STOP  
\n▶  $P_2 = (a \sqcup b)$ :  $A(P_2) =$  STOP  $\stackrel{b}{\leftarrow} P_2 \stackrel{a}{\rightarrow}$  STOP

diese Automaten sind verschieden, aber die Sprachen stimmen uberein. ¨

**KOD KARD KED KED BE YOUR** 

#### Verschiedene Prozeß-Semantiken

#### $\triangleright$  Spur-Semantik:

Menge der (unvollständigen) Spuren (*partial traces*) (jeder Automatenzustand ist akzeptierend) gestattet keine Beschreibung von Verklemmungen (*deadlocks*), keine Unterscheidung von interner und externer Auswahl, deswegen

 $\blacktriangleright$  Ablehnungs-Semantik

zur genaueren Beschreibung des Prozeßverhaltens Bemerkung: wenn man das nicht klar definiert, dann beginnt das große Rätselraten darüber, was Nichtdeterminismus für Prozesse bedeuten soll,

vgl. <http://lambda-the-ultimate.org/node/4689>

#### Ablehnungs-Semantik

Ab-Semantik eines Prozesses ist Menge von Paaren von

- ► partieller Spur  $s \in E^*$
- $\triangleright$  und Folge-Menge  $F \subset E$  (mögliche nächste Ereignisse)

 $(S, F) \in \mathsf{Ab}(P): \iff \exists Q: P \stackrel{s}{\to} Q \wedge F = \{e \mid \exists R: Q \stackrel{e}{\to} R\}.$ Beispiel: Ab-Semantik ist genauer als Sp-Semantik:

- $\triangleright$  Sem<sub>Sn</sub>( $b \square c$ ) = Sem<sub>Sn</sub>( $b \square c$ ) = { $\epsilon$ , *b*, *c*}
- $\blacktriangleright \text{Sem}_{\text{Ab}}(b \square c) = \{(\epsilon, \{b, c\}), (b, \emptyset), (c, \emptyset)\}\$
- ► Sem<sub>Ab</sub>( $b \sqcap c$ ) = {( $\epsilon$ , { $b$ ,  $c$ }),( $\epsilon$ , { $b$ }),( $b$ ,  $\emptyset$ ),( $\epsilon$ , { $c$ }),( $c$ ,  $\emptyset$ )}

#### Rendez-Vous (I) in Ada

```
task body Server is
   Sum : Integer := 0;
begin loop
      accept Foo (Item : in Integer)
        do Sum := Sum + Item; end Foo;
      accept Bar (Item : out Integer)
        do Item := Sum; end Bar;
   end loop;
end Server;
A : Server; B : Integer;
begin
   A.Foo (4); A.Bar (B); A.Foo (5); A.Bar (B);
end B;
```
**KORKARYKERKE PORCH** 

# Rendezvous (II)

- $\triangleright$  ein Prozeß (Server) führt accept aus, anderer Prozeß (Client) führt Aufruf aus.
- ► beide Partner müssen aufeinander warten
- ▶ accept Foo ( .. ) do .. end Foo ist atomar

**KORKARA KERKER DAGA** 

## Rendezvous (III)

```
allgemeinere Formen von accept:
 ▶ select accept Foo (Item : in Integer)
                do .. end;
        or accept Bar ( ... )
   end select;
 \triangleright when X \leq Y \Rightarrow accept Foo (\ldots)select ... or terminate; end select;
    select ... or delay 1.0 ; ... end select;
    select ... else .. end select;
```
[http://en.wikibooks.org/wiki/Ada\\_Programming/](http://en.wikibooks.org/wiki/Ada_Programming/Tasking) [Tasking](http://en.wikibooks.org/wiki/Ada_Programming/Tasking) [http://www.adaic.org/resources/add\\_](http://www.adaic.org/resources/add_content/standards/05aarm/html/AA-9-7-1.html) [content/standards/05aarm/html/AA-9-7-1.html](http://www.adaic.org/resources/add_content/standards/05aarm/html/AA-9-7-1.html)

betrachten Zustandsübergangssysteme allgemein (Beispiele: endliche Automaten, Petri-Netze, CSP)

Semantiken und durch sie definierte Äquivalenzen:

- ► Spur-Semantik (S) ⊆ Σ<sup>\*</sup>
	- $S_1$  spur-äquivalent zu  $S_2$ , falls  $Sp(S_1) = Sp(S_2)$ .
- <sup>I</sup> Ablehnungs-Semantik Ab(*S*) ⊆ Σ <sup>∗</sup> × Pow(Σ)  $S_1$  ablehnungs-äquivalent zu  $S_2$ , falls  $Ab(S_1) = Ab(S_2)$ .
- $\triangleright$  Bisimulation:  $S_1$  *bisimilar* zu  $S_2$ , falls eine Relation (*Bisimulation*)  $R \subseteq$  states( $S_1$ ) × states( $S_2$ ) mit bestimmten Eigenschaften existiert

**KORKAR KERKER E VOOR** 

#### **Definition**

Zustandsübergangssystem  $S = (\Sigma, Q, T, i)$ (Alphabet Σ, Zustandsmenge *Q*, Transitionen *T* ⊆ *Q* × Σ × *Q*, Startzustand *i* ∈ *Q*)

Def:  $R \subset Q_1 \times Q_2$  ist *Bisimulation* zwischen  $S_1$  und  $S_2$ , falls:

- ► Vor- und Nachbereich groß genug: domain  $R = Q_1$ , range  $R = Q_2$
- **►** Startzustände sind bisimilar:  $(i_1, i_2)$   $\in$  *R*
- $S_1$ -Transitionen durch  $S_2$ -Transitionen simuliert:  $\forall (p_1, p_2) \in R : \forall (p_1, a, q_1) \in T_1$ :  $\exists q_2 : (p_2, a, q_2) \in T_2 \wedge (q_1, q_2) \in R$
- $S<sub>2</sub>$ -Transitionen durch  $S<sub>1</sub>$ -Transitionen simuliert U: Diagramm zeichnen, Formel hinschreiben ¨

**KORK ERKEY EL POLO** 

# Beispiele, Kommentar

- Bisimulation kann Schleifen verschiedener Länge nicht voneinander unterscheiden, falls alle Schleifenknoten gleich aussehen (Beispiel)
- man kann in *S* alle Schleifen "ausrollen" und erhält einen Baum *T*, der bisimilar zu *S* ist
- $\triangleright$  *T* ist im allgemeinen unendlich, deswegen möchte man doch mit endlichem *S* rechnen.

### Bestimmung einer Bisimulation (Plan)

Eingabe: Systeme  $(S_1, S_2)$ 

- $\triangleright$  berechne Folge von Relationen  $R_0, R_1 \ldots \subseteq Q_1 \times Q_2$ wobei  $(p_1, p_2) \in R_k \iff p_1$  in  $S_1$  und  $p_2$  in  $S_2$  verhalten sich für Transitionsfolgen der Länge ≤ *k* "gleich"<br>−
- $\triangleright$  Folge ist monoton fallend bzgl. Inklusion:  $Q_1 \times Q_2 = R_0 \supset R_1 \supset R_2 \supset \ldots$
- **►** falls diese Folge schließlich stationär ist  $(∃n : R_n = R_{n+1}),$ dann teste, ob dieses  $R_n$  eine Bisimulation für  $(S_1, S_2)$  ist.

Sätze: Korrektheit, Vollständigkeit, Termination für endliche  $Q_1, Q_2$ .

vergleiche: Verfahren zur Minimierung von Automaten (Tabelle zur Markierung nicht äquivalenter Zustände)

## Bestimmung einer Bisimulation (Impl.)

aus Definition "*R* ist Bisimulation":<br>
———————————————————

 $S_1$ -Transitionen durch  $S_2$ -Transitionen simuliert:  $\forall (p_1, p_2) \in R : \forall (p_1, a, q_1) \in T_1$ :  $\exists q_2 : (p_2, a, q_2) \in T_2 \wedge (q_1, q_2) \in R$ 

 $\triangleright$  und symmetrisch (1 ↔ 2)

leite Verfeinerungsverfahren ab: gegeben *R<sup>k</sup>* , definiere *Rk*+<sup>1</sup> durch:  $(p_1, p_2) \in R_{k+1}$ , falls  $(p_1, p_2) \in R_k$  und

 $\triangleright$   $\forall (p_1, a, q_1) \in T_1 : \exists q_2 : (p_2, a, q_2) \in T_2 \land (q_1, q_2) \in R_k$ 

**KOD KOD KED KED E VOOR** 

 $\triangleright$  und symmetrische Bedingung (tausche 1 ↔ 2)

# Bisimulation (Ubung)

- $\blacktriangleright$  autotool-Aufgabe
- ▶ zwei Prozesse, die ablehnungs-äquivalent sind, aber nicht bisimilar

K ロ ▶ K @ ▶ K 할 ▶ K 할 ▶ 이 할 → 9 Q Q\*

### Kommunikations-Kanale¨

zur asynchronen Kommunikation (Eigenschaften: vgl. Postbrief statt Rendezvous)

- ► Kapazität des Kanals/Briefkastens (Kapazität 0  $\Rightarrow$  Rendezvous)
- ► Ordnung der Nachrichten (FIFO oder ungeordnet)

**KORK ERKER ADAM ADA** 

 $\blacktriangleright$  Typisierung der Nachrichten

Bsp. in Go: (<http://golang.org>)

```
ch := make (chan int) // anlegen
ch <- 41 // schreiben
x := \leftarrow ch \ / \ / \lesen
```
# Kanäle in Haskell

#### Kanal ist *typisiert*, FIFO, *unbeschränkt*.

```
data Chan a -- abstrakt
newChan :: IO (Chan a)
writeChan ::
readChan ::
```
Dok.: [http://www.haskell.org/ghc/docs/latest/html/](http://www.haskell.org/ghc/docs/latest/html/libraries/base/Control-Concurrent-Chan.html) [libraries/base/Control-Concurrent-Chan.html](http://www.haskell.org/ghc/docs/latest/html/libraries/base/Control-Concurrent-Chan.html) Ubungen ¨

- $\blacktriangleright$  Implementierung ansehen
- **Anwendung: Aufsammeln von Teilergebnissen**
- ▶ Anwendung: Mergesort in Aktor-Style
- ▶ vergleiche mit Control. Concurrent. STM. TChan

#### Haskell: MVar

#### ist Kanal der Kapazität 1

data MVar  $a = \ldots$ 

```
takeMVar :: MVar a -> IO a
-- blockiert, wenn leer
```
putMVar :: MVar  $a \rightarrow a \rightarrow I0$  () -- blockiert, wenn voll

K ロ ▶ K @ ▶ K 할 ▶ K 할 ▶ 이 할 → 9 Q Q\*

# Actors (Scala)

- $\triangleright$  Briefkasten ist nicht typisiert
- $\blacktriangleright$  Nachrichten sind typisiert

```
http://www.scala-lang.org/node/242
```

```
object Stop
class Server extends Actor { def act() {
    var running = true;
    while (running) { receive {
        case x : Int \Rightarrow println(x)case Stop => running = false; } } } }
var s = new Server()
s.start ; s ! 42 ; s ! Stop
```
### Good Actors Style

Kap. 30.5 in: Odersky, Spoon, Villers: *Programming in Scala*, Artima 2007,

- $\blacktriangleright$  ein Aktor soll nicht blockieren
	- . . . sondern lieber Arbeit an andere Aktoren weitergeben
- $\triangleright$  kommuniziere mit Aktoren nur durch Nachrichten
	- . . . und nicht durch gemeinsame Variablen
- ▶ Nachrichten sollten *immutable* sein
	- . . . sonst Gefahr von inkonsistenten Daten
- ▶ Nachrichten sollten *self-contained* sein
	- . . . damit der Aktor nicht nachfragen muß unveranderliche Objekte kann man billig mitschicken ¨

### Rendezvous-Zusammenfassung

 $\blacktriangleright$  unmittelbar synchron, kein Puffer:

- $\triangleright$  Ada-Rendezvous (task entry call/accept)
- $\triangleright$  Go: ch = make(chan int); ch <- ..; .. <- ch
- $\triangleright$  Scala: Actor a ; ... = a !? msq
- $\triangleright$  gepuffert synchron (Nachrichten der Reihe nach)
	- $\blacktriangleright$  beschränkte Kapazität:

Go: make(chan int, 10)

java.util.concurrent.LinkedBlockingQueue

**KORK ERKER ADAM ADA** 

 $\blacktriangleright$  unbeschränkt:

Haskell: Control.Concurrent.newChan

**asynchron Scala:** Actor a ;  $\ldots$  = a ! msq

# Kanale in Spin ¨

- ► Syntax (!, ?), Semantik (Kapazität, Blockieren)
- ▶ Beispiel: Simulation eines Semaphors durch einen Kanal:

```
chan s = \lfloor 1 \rfloor of { byte }; byte c = 0;
active [3] proctype P () { byte x;
     do :: s ! 0 ; c++ ; c-- ; s ? x ;
     od
}
```
▶ Verifikation des gegenseitigen Ausschlusses (bei beliebig vielen Prozessen)  $lt1$  {  $|$   $(c < 2)$  } der Fairness (bei zwei Prozessen)?

# Ubung: Kanäle in Go

Sprachdefinition: <http://golang.org/> Compiler/Runtime:

- ▶ google: go run hello.go
- ▶ gcc: gcc-go -o hello hello.go ; ./hello

Kanäle:

- $\triangleright$  Syntax (Deklaration, Benutzung)
- $\blacktriangleright$  Kapazität
- ► Schließen von Kanälen

Ubung: ¨

**► berechne Summe der Bitcounts von 0 bis 2<sup>n</sup> − 1** 

**KORK ERKER ADAM ADA** 

► verteile Rechnung auf *p* Prozesse

#### Futures in Java

submit startet eine asynchrone Berechnung, get ist der blockierende Zugriff auf das Resultat. Implementierung könnte einen Kanal benutzen (die Rechnung schreibt, get liest)

```
package java.util.concurrent;
interface Callable<R> { R call() }
interface ExecutorService {
  <R> Future<R> submit (Callable<R>)
  void shutdown() }
interface Future<R> { R get() }
class Executors {
  ExecutorService newFixedThreadPool(int) }
```
U: Bitcount-Summation. Stream<Future<Integer>>

### Verteiltes Rechnen

- **Prozesse mit gemeinsamem Speicher**
- ▶ Prozesse (Aktoren), Nachrichten/Kanäle
- ▶ Prozesse (Aktoren) verteilt auf verschiedene Rechner

**KORKARA KERKER DAGA** 

Realisierungen:

- $\blacktriangleright$  Erlang (1987...)
- $\triangleright$  Cloud Haskell (2012...)

## Erlang

*Er*icsson *Lang*uage, <http://www.erlang.org/> Anwendung: Steuerung von Telekommunikationsanlagen

grundsätzliche Spracheigenschaften:

- $\blacktriangleright$  funktional
- $\blacktriangleright$  dynamisch typisiert
- $\blacktriangleright$  mit Nebenwirkungen

(also ungefähr LISP)

Besonderheiten:

- $\blacktriangleright$  leichtgewichtige verteilte Prozesse
- <sup>I</sup> *hot code replacement* (paßt gut zu *tail recursion*)

# Cloud Haskell: Übersicht

- $\blacktriangleright$  keine Sprache, sondern Bibliothek
	- (= eDSL, *eingebettete* domainspezifische Sprache)
- ► Semantik angelehnt an Erlang-Prozesse
- ► anwendbar, wenn alle Knoten binärkompatibel sind und identische Maschinenprogramme ausführen (dann können Zeiger in diese Programme in Nachrichten transportiert werden)

Jeff Epstein, Andrew Black, and and Simon Peyton Jones. *Towards Haskell in the Cloud*, Haskell Symposium, Tokyo, Sept 2011.

```
http://research.microsoft.com/en-us/um/people/
simonpj/papers/parallel/
```

```
http://haskell-distributed.github.io/
```
#### Cloud-Haskell: elementare Operationen

```
findSlaves :: Backend -> Process [NodeId]
spawn :: NodeId -> Closure (Process ())
       -> Process ProcessId
send :: Serializable a
     \Rightarrow ProcessId \rightarrow a \rightarrow Process ()
expect :: Serializable a => Process a
newChan :: Serializable a
    => Process (SendPort a, ReceivePort a)
sendChan :: Serializable a
    \Rightarrow SendPort a \rightarrow a \rightarrow Process ()
receiveChan :: Serializable a
    => ReceivePort a -> Process a
```
# Beispiele/Ubung

#### $\triangleright$  Quelltexte VL KW 50

[https://gitlab.imn.htwk-leipzig.de/](https://gitlab.imn.htwk-leipzig.de/waldmann/skpp-ws16/tree/master/kw50) [waldmann/skpp-ws16/tree/master/kw50](https://gitlab.imn.htwk-leipzig.de/waldmann/skpp-ws16/tree/master/kw50)

#### ► Ergänzen Sie den Quelltext des verteilten Mergesort  $(ms. qo)$

Nur zum Zweck der Übung des Nachrichtentransport über Kanäle, für paralleles Sortieren gibt es besser geeignete Verfahren.

# **Uberblick**

- $\triangleright$  bei Ausdrücken  $f(X, Y)$  kann man Werte von X und Y parallel und unabhängig berechnen,
- ► wenn die Auswertung von *X* und *Y* nebenwirkungsfrei ist.
- **■** im einfachsten Fall sind *alle* Ausdrücke nebenwirkungsfrei (Haskell)
- $\blacktriangleright$  Haskell benutzt Bedarfsauswertung. Strategie-Kombinatoren und -Annotationen erzwingen frühere/verteilte Auswertung von Teilausdrücken:
	- $\triangleright$  Kombinatoren: par X (pseq Y (f X Y))
	- ▶ Strategie-Annotationen: xs 'using' parList rseq

**KORK ERKEY EL POLO** 

### Algebraische Datentypen und Pattern Matching

#### ein Datentyp mit zwei Konstruktoren:

data List a = Nil -- nullstellig | Cons a (List a) -- zweistellig

#### Programm mit Pattern Matching:

```
length :: List a -> Int
length xs = case xs of
    Nil \longrightarrow 0Cons x ys \rightarrow 1 + length vs
```
#### beachte: Datentyp rekursiv ⇒ Programm rekursiv

append :: List  $a \rightarrow$  List  $a \rightarrow$  List a

**KOD KOD KED KED E VAN** 

# Alg. Datentypen (Beispiele)

```
data_{Bool} = False | True
data Maybe a = Nothing | Just a
data Tree a =Leaf | Branch ( Tree a ) a ( Tree a)
U: inorder, preorder, leaves, depth
Ü: Schlüssel in Blättern
data N = Z \cup S N
```
U: Rechenoperationen ¨

Notation für Listen in Haskell: anstatt data List  $a = Nil$  | Cons a (List a) wird benutzt data  $[a] = [] | (a : [a])$ 

**KOD KARD KED KED BE YOUR** 

### Bedarfsauswertung

- ► Konstruktoren werten Argumente (zunächst) nicht aus statt Wert (struct) wird Programm (thunk) gespeichert, das den Wert ausrechnen kann  $($ ähnlich einer Future, die noch nicht gestartet wurde)
- $\triangleright$  Konstruktor wird erst bestimmt, wenn er für Pattern Matching benötigt wird (Vergleich mit einem Konstruktor eines Musters in case)

- $\triangleright$  dann wird thunk durch Wert überschrieben
- $\triangleright$  Wert kann selbst wieder thunks enthalten
### Normalformen

- $\triangleright$  ein Objekt, das kein thunk ist, heißt (schwache) *Kopfnormalform* (whnf) d.h., der *oberste* Konstruktor ist bestimmt Teilobjekte können thunks sein
- ein Objekt, das kein thunk ist und keine thunks enthält, heißt *Normalform* d.h., *alle* Konstruktoren sind bestimmt

**KORK ERKER ADAM ADA** 

 $\blacktriangleright$  Zahlen. Zeichen sind auch Normalformen aber Typ Int bedeutet "thunk oder Zahl":<br>dates Internalismeses T<sup>#</sup> GUG Pru data Int =  $GHC.Types.I$ #  $GHC.Prim.Int$ # Experiment zu Liste, Sequence, whnf

```
ghci
:set +s
let xs = [1..10^6] :: [Int]seq xs () ; head xs ; last xs ; last xs
import qualified Data.Sequence as S
let ys = S.fromList xs
seq ys () ; S.index ys 0
S.index ys (10ˆ6-1)
```
**KORKARYKERKE PORCH** 

### Bedarfsauswertung und Parallelisierung

- ► GHC RTS verwaltet *spark pool*, Spark ist (Zeiger auf) thunk, Pool ist Menge von Sparks
- $\triangleright$  parallele worker threads bestimmen whnf der sparks
- $\triangleright$  Spark (für x) wird erzeugt durch par x y
- $\triangleright$  Schicksal der Sparks (Statistik: ./Main +RTS -N -s)
	- *converted:* worker überschreibt thunk durch whnf (das ist anzustreben: worker hilft Hauptprogramm)
	- *fizzled*: Hauptprogramm überschreibt thunk durch whnf (das ist schlecht: worker hat umsonst gearbeitet)

**KORK ERKER ADAM ADA** 

■ *garbage collected*: whnf wurde nicht benötigt

### Beispiel: Mergesort

Sequentieller Algorithmus, wesentlicher Teil:

```
msort :: Ord a \Rightarrow |a| \Rightarrow |a| \Rightarrow [a]
msort xs =let ( here, there ) = split xs
       sh = msort here ; st = msort there
  in merge sh st
```
parallelisiert durch: import Control.Parallel

- .. in par sh \$ pseq st \$ merge sh st
- $\triangleright$  Datentyp [a] nützt hier wenig: Cons ist lazy, whnf enthält ggf. nur ein Cons.
- ▶ Data.Sequence.Seq a ist besser ist balancierter Baum, deswegen whnf  $\approx$  nf

### Beispiel: Primzahlen

Aufgabe: bestimme π(*n*) := Anzahl der Primzahlen in [1..*n*] auf naive Weise (durch Testen und Abzählen)

```
num_primes_from_to :: Int -> Int -> Int
num_primes_from_to lo hi
 = length \frac{1}{2} filter id \frac{2}{3} map prime [lo .. hi]
prime :: Int -> Bool
```
#### parallele Auswertung durch Strategie-Annotation

```
withStrategy ( parListChunk 100000 rdeepseq )
  ( map prime [lo..hi] )
```
### getrennte Beschreibung von *Wert* und *Strategie* Beschreibungssprache (EDSL) für Strategien [http://hackage.haskell.org/package/parallel/docs/](http://hackage.haskell.org/package/parallel/docs/Control-Parallel-Strategies.html) [Control-Parallel-Strategies.html](http://hackage.haskell.org/package/parallel/docs/Control-Parallel-Strategies.html)

### Parallel LINQ

### Beispiel:

```
(from n in Enumerable.Range(lo, hi-lo)
                     .AsParallel()
```
where Prime(n) select true).Count ();

### Typen:

- ▶ System.IEnumerable<E>
- ▶ System.Ling.ParallelEnumerable<E>

[http://msdn.microsoft.com/en-us/library/](http://msdn.microsoft.com/en-us/library/dd997425.aspx) [dd997425.aspx](http://msdn.microsoft.com/en-us/library/dd997425.aspx) Ubung: ¨

- $\triangleright$  paralleles foreach
- ▶ Steuerung der Parallelität durch Partitioner

**KORK EXTERNED ARA** 

# Ubung

### $\blacktriangleright$  Laufzeitanalyse mit Threadscope

```
ghc -O2 -eventlog -threaded Pr.hs
```

```
.7<sub>Pr</sub> 6 + <sub>RTS</sub> - <sub>N2</sub> - 1
```

```
threadscope Pr.eventlog
```
### $\blacktriangleright$  Primzahlen:

- **Imde beste** *chunk size* für map isprime [..]
- $\triangleright$  warum ist parallele Auswertung innerhalb von isprime unzweckmäßig?

**KOD KOD KED KED E VAN** 

 $\blacktriangleright$  bitcounts summieren

### **Motivation**

*Beispiel* Summe eine Liste durch beliebige Klammerung von zweistelligen Additionen

sum  $\lceil 3, 1, 2, 4 \rceil = ((3+1)+2)+4 = 3+(1+(2+4))$ 

wähle den Berechnungsbaum, der am besten zu verfügbarer Hardware (Anzahl Prozessoren) paßt

 $\ldots$  = (3+1) + (2+4)

*Verallgemeinerung* statt Addition: beliebige assoziative Operation, nicht notwendig kommutativ, d.h. Blatt-Reihenfolge muß erhalten bleiben

**KORK EXTERNED ARA** 

### Monoide

- **■** eine Struktur *A* mit Operation **○**<sub>*A*</sub> und Element 1<sub>*A*</sub> heißt *Monoid*, falls:
	- ► **<sub>A</sub>** ist assoziativ
	- **►** 1<sub>*A*</sub> ist links und rechts neutral für  $\circ$ <sub>*A*</sub>
- $\blacktriangleright$  Beispiele: Listen, Verkettung, leerer Liste

natürliche Zahlen, Addition, 0

 $\triangleright$  Monoid-Morphismen von Listen lassen sich flexibel parallelisieren

**KORK EXTERNED ARA** 

▶ Beispiele: Länge, Summe.

### Homomorphismen

homo-morph  $=$  gleich-förmig Signatur  $\Sigma$  (= Menge von Funktionssymbolen) Abbildung *h* von Σ-Struktur *A* nach Σ-Struktur *B* ist Homomorphismus, wenn:

$$
\forall f \in \Sigma, x_1, \ldots, x_k \in A: h(f_A(x_1, \ldots, x_k)) = f_B(h(x_1), \ldots, h(x_k)) Beispiel:
$$

 $\triangleright$   $\Sigma$  = Monoid-Signatur (Element 1, binare Operation  $\circ$ )

**KORK EXTERNED ARA** 

- $\blacktriangleright$  *A* = List a (Listen) mit  $1_A$  = Nil,  $\circ_A$  = append
- $\triangleright$  *B* = N (Zahlen) mit 1<sub>*B*</sub> = 0,  $\circ$ *B* = plus
- $\blacktriangleright$  *h* = length

### Homomorphismen von Listen

Abbildung  $[a] \rightarrow b$  ist gegeben durch

- $\blacktriangleright$  Bild der leeren Liste :: b
- $\triangleright$  Bild der Einerliste :: a  $\rightarrow$  b
- $\triangleright$  Verknüpfung :: b -> b -> b

foldb :: b -> (a->b)->(b->b->b) -> [a]-> b foldb e g f xs = case xs of [] -> e ; [x] -> g x \_ -> let (l,r) = splitAt ... xs in f (foldb e g f l) (foldb e f g r)

Satz: f assoziativ und e links und rechts neutral für  $f \Rightarrow$ foldb e g f ist Monoid-Homomorphismus von  $([a],[],+)$  nach  $(b,e,f)$ 

### Maximale Präfix-Summe

```
mps :: [Int] \rightarrow Intmps xs = maximum $ map sum $ inits xs
```
mps  $[1,-1,0,2,0,-1] = \text{maximum} [0,1,0,0,2,2,1] = 2$ 

**KORK EXTERNED ARA** 

#### ist kein Homomorphismus (Gegenbeispiel?) aber das:

```
mpss :: [ Int ] \rightarrow ( Int , Int )mpss xs = (mps xs, sum xs)
```
Bestimme die Verknüpfung in (Int, Int) (die Darstellung als foldb) beweise Assoziativität

### Sequentielle Folds

#### für sequentielle Berechnung sind geeignet

foldr :: ( a -> b -> b) -> b -> [a] -> b foldr f e xs = case xs of [] -> e ; x : ys -> f x (foldr f e ys) foldl :: (b -> a -> b) -> b -> [a] -> b foldl f e xs = case xs of

 $[ \ ] \ \Rightarrow e$  ; x : ys  $\Rightarrow$  foldl f (f e x) ys

foldl paßt zum Iterator-Muster (Berechnung über einen Stream, mit einem Akkumulator), vgl. Aggregate in C#/Linq

**KORKARA KERKER DAGA** 

### Homomorphie-Sätze

- 1. für jeden Hom exist. Zerlegung in map und reduce und das reduce kann man flexibel parallelisieren! **Bsp:** length = reduce  $(+)$  . map (const 1) map: parallel ausrechnen, reduce: balancierter Binärbaum.
- 2. jeden Hom. kann man als foldl und als foldr schreiben
- 3. (Umkehrung von 2.) Wenn eine Funktion sowohl als foldl als auch als foldr darstellbar ist, dann ist sie ein Hom. und kann (nach 1.) flexibel parallelisiert werden m.a.W: *aus der Existenz zweier sequentieller Algorithmen folgt die Existenz eines parallelen Alg.*

**KORK ERKEY EL POLO** 

### **Literatur**

► Jeremy Gibbons: *The Third Homomorphism Theorem*, Journal of Functional Programming, May 1995. [http:](http://citeseerx.ist.psu.edu/viewdoc/download?doi=10.1.1.45.2247&rep=rep1&type=pdf)

[//citeseerx.ist.psu.edu/viewdoc/download?](http://citeseerx.ist.psu.edu/viewdoc/download?doi=10.1.1.45.2247&rep=rep1&type=pdf) [doi=10.1.1.45.2247&rep=rep1&type=pdf](http://citeseerx.ist.psu.edu/viewdoc/download?doi=10.1.1.45.2247&rep=rep1&type=pdf)

 $\triangleright$  Kazutaka Morita, Akimasa Morihata, Kiminori Matsuzaki, Zhenjiang Hu, Masato Takeichi: *Automatic Inversion Generates Divide-and-Conquer Parallel Programs*, PLDI 2007.

**KORK EXTERNED ARA** 

# Ubung Assoc.

- ist  $f: [a] \rightarrow$  Bool mit  $f: xs = g$ die Länge von  $xs$  ist accode " cin Mernhicmus? gerade " ein Morphismus? desgl. für ". . . ist durch 3 teilbar" " wenn nein: Gegenbeispiel lt. Definition, wenn ja: Implementierung mit foldb
- $\blacktriangleright$  desgl. für

```
f :: [a] \rightarrow Maybe a
```

```
f xs = case xs of
```
 $[$ ] -> Nothing ; x:ys -> Just x

- $\triangleright$  mss :: [Int]  $\rightarrow$  Int maximale Segmentsumme (über alle zusammenhängenden Teilfolgen) durch ein assoziative Verknüpfung auf angereicherter Struktur (Hinweis: 3-Tupel von Zahlen)
- $\triangleright$  carry ::  $[(Bool,Bool)] \rightarrow Bool$  Ubertrag bei Addition von Binärzahlen Hinweis: betrachte

```
f :: [(Bool,Bool)] \rightarrow (Bool,Bool) mit
Spezifikation
                                               .<br>◆ ロ ▶ ◆ @ ▶ ◆ 경 ▶ → 경 ▶ │ 경 │ ◇ 9,9,0°
```
### Diskussion: Kommutativität

Methode aus PLINQ ([http://msdn.microsoft.com/](http://msdn.microsoft.com/en-us/library/ff963547.aspx) [en-us/library/ff963547.aspx](http://msdn.microsoft.com/en-us/library/ff963547.aspx))

```
Aggregate<S, A, R>(
  this ParallelQuery<S> source,
  Func<A> seedFactory,
  Func<A, S, A> updateAccumulatorFunc,
  Func<A, A, A> combineAccumulatorsFunc,
  Func<A, R> resultSelector);
```
 $\triangleright$  in Haskell nachbauen (Typ und Implementierung)

```
\triangleright combine muß kommutativ sein
  (http://blogs.msdn.com/b/pfxteam/archive/
  2008/01/22/7211660.aspx) — warum?
```
### Schema und Beispiel

map\_reduce :: ( (ki, vi) -> [(ko,vm)] ) -- ˆ map -> ( (ko, [vm]) -> vo ) -- ˆ reduce -> [(ki,vi)] -- ˆ eingabe -> [(ko,vo)] -- ˆ ausgabe

#### Beispiel (word count)

- ki = Dateiname, vi = Dateiinhalt  $ko = Wort$ ,  $vm = vo = Anzahl$ 
	- $\blacktriangleright$  parallele Berechnung von map
	- **> parallele Berechnung von reduce**
	- $\triangleright$  verteiltes Dateisystem für Ein- und Ausgabe

**KORKARYKERKE PORCH** 

### **Literatur**

- **I** Jeffrey Dean and Sanjay Ghemawat: MapReduce: *Simplified Data Processing on Large Clusters*, OSDI'04: Sixth Symposium on Operating System Design and Implementation, San Francisco, CA, December, 2004. [https://research.google.com/archive/](https://research.google.com/archive/mapreduce.html) [mapreduce.html](https://research.google.com/archive/mapreduce.html)
- ► Ralf Lämmel: *Google's MapReduce programming model Revisited*, Science of Computer Programming - SCP , vol. 70, no. 1, pp. 1-30, 2008 [https://userpages.](https://userpages.uni-koblenz.de/~laemmel/MapReduce/paper.pdf) [uni-koblenz.de/˜laemmel/MapReduce/paper.pdf](https://userpages.uni-koblenz.de/~laemmel/MapReduce/paper.pdf)

**KOD KOD KED KED E VAN** 

### Implementierungen

 $\blacktriangleright$  Haskell:

wenige Zeilen, zur Demonstration/Spezifikation

- $\blacktriangleright$  Google: C++, geheim
	-
- $\blacktriangleright$  Hadoop:

Java, frei (Apache-Projekt, Hauptsponsor: Yahoo) <http://hadoop.apache.org/>

K ロ ▶ K @ ▶ K 할 ▶ K 할 ▶ | 할 | K 9 Q Q

### Implementierung in Haskell

import qualified Data.Map as M

```
map reduce :: ( Ord ki, Ord ko )
  \Rightarrow ( (ki, vi) \Rightarrow [(ko, vm)]) -- \hat{ } distribute
  \Rightarrow ( ko \Rightarrow [vm] \Rightarrow vo ) -- \hat{ } collect
  -> M.Map ki vi -- ˆ eingabe
  \rightarrow M.Map ko vo \rightarrow \hat{ } ausgabe
map reduce distribute collect input
     = M.mapWithKey collect
     $ M.fromListWith (++)
     $ map ( \ (ko, vm) -> (ko, [vm]) )
     $ concat $ map distribute
     $ M.toList $ input
```
**KORKARYKERKE PORCH** 

### Anwendung: Wörter zählen

```
main :: IO ()
main = do
  files <- getArgs
  texts <- forM files readFile
  let input = M.fromList \frac{1}{2} zip files texts
       output = map reduce( \ (ki, vi) -> map ( \ w -> (w, 1) )
                                ( words vi ) )
         ( \ \backslash ko nums \rightarrow Just ( sum nums))
         input
  print $ output
```
wo liegen die Möglichkeiten zur Parallelisierung? (in diesem Programm nicht sichtbar.)

## Hadoop

Bestandteile:

- $\blacktriangleright$  verteiltes Dateisystem
- $\triangleright$  verteilte Map/Reduce-Implementierung

Betriebsarten:

- $\triangleright$  local-standalone (ein Prozeß)
- ▶ pseudo-distributed (mehrere Prozesse, ein Knoten)

**KORK EXTERNED ARA** 

 $\blacktriangleright$  fully-distributed (mehrere Knoten)

Voraussetzungen:

- $\blacktriangleright$  java
- ► ssh (Paßwortfreier Login zwischen Knoten)

### Hadoop-Benutzung

### $\blacktriangleright$  (lokal) konfigurieren

conf/{hadoop-env.sh, \*-site.xml}

#### $\blacktriangleright$  Service-Knoten starten

bin/start-all.sh --config /path/to/conf

#### $\blacktriangleright$  Job starten

```
bin/hadoop --config /path/to/conf \\
    jar examples.jar terasort in out
```
Informationen:

- ▶ Dateisystem: <http://localhost:50070>,
- $\blacktriangleright$  Jobtracker: <http://localhost:50030>

### Wörter zählen

public static class TokenizerMapper extends Mapper<Object, Text, Text, IntWritable>{ public void map(Object key, Text value, Context public static class IntSumReducer extends Reducer<Text,IntWritable,Text,IntWritable> { public void reduce(Text key, Iterable<IntWritabl } public static void main(String[] args) { ... job.setMapperClass(TokenizerMapper.class); job.setCombinerClass(IntSumReducer.class); job.setReducerClass(IntSumReducer.class); .. }

[hadoop/src/examples/org/apache/hadoop/examples/](hadoop/src/examples/org/apache/hadoop/examples/WordCount.java) [WordCount.java](hadoop/src/examples/org/apache/hadoop/examples/WordCount.java)

### Sortieren

vgl. <http://sortbenchmark.org/>, Hadoop gewinnt 2008. Beispielcode für

K ロ ▶ K @ ▶ K 할 ▶ K 할 ▶ 이 할 → 9 Q Q\*

- $\blacktriangleright$  Erzeugen der Testdaten
- $\blacktriangleright$  Sortieren
- $\blacktriangleright$  Verifizieren

(jeweils mit map/reduce)

### Index-Berechnung

- ▶ Eingabe: Map<Quelle, List<Wort>>
- ▶ Ausgabe: Map<Wort, List<Quelle>>

 $S$ pezialfall: Quelle  $=$  Wort  $=$  URL, ergibt "das Web".

K ロ ▶ K @ ▶ K 할 ▶ K 할 ▶ 이 할 → 9 Q Q\*

# Page Rank (I)

" Seiten auf sie zeigen. Definition": eine Webseite (URL) ist wichtig, wenn wichtige

 $\triangleright$  Eingabe: Matrix link :: (URL, URL)  $\rightarrow$  Double mit link(u,v)= Wahrscheinlichkeit, daß der Besucher von *u* zu *v* geht.

**KORKARA KERKER DAGA** 

Gesucht: Vektor  $w : : URL \rightarrow Double$  mit  $w *$  link =  $w$ 

Modifikationen für

- ► eindeutige Lösbarkeit
- ► effiziente Lösbarkeit

# Page Rank (Eindeutigkeit)

- ► aus der Link-Matrix: Sackgassen entfernen (dort zufällig fortsetzen)
- diese Matrix mit völlig zufälliger Verteilung überlagern

Resultat ist (quadr.) stochastische Matrix mit positiven Einträgen, nach Satz von Perron/Frobenius

Desitzt diese einen eindeutigen größten reellen Eigenwert

**KORK EXTERNED ARA** 

 $\triangleright$  und zugehöriger Eigenvektor hat positive Einträge.

## Page Rank (Berechnung)

durch wiederholte Multiplikation: beginne mit  $w_0$  = Gleichverteilung, dann  $w_{i+1} = L \cdot w_i$  genügend oft  $\left|\left|\mathsf{Dis}\right.\left|\mathsf{w}_{i+1}-\mathsf{w}_{i}\right|<\epsilon\right\rangle$ 

diese Vektor/Matrix-Multiplikation kann ebenfalls mit Map/Reduce ausgeführt werden. (Welches sind die Schlüssel?) (Beachte: Matrix ist dünn besetzt. Warum?)

Quelle: Massimo Franceschet: *PageRank: Standing on the Shoulders of Giants* Comm. ACM 6/2011, <http://cacm.acm.org/magazines/2011/6/108660>

**KORK ERKEY EL POLO** 

# Ubung Map/Reduce ¨

 $\blacktriangleright$  PLINQ/Aggregate:

wie oft und für welche Argumente werden aufgerufen: update, combine? (abhängig von MaxDegreeOfParallelism)

 $\blacktriangleright$  Map/Reduce (Haskell):

Wordcount ausprobieren (Beispieltext: <http://www.gutenberg.org/etext/4300>) Wie bestimmt man die häufigsten Wörter? (allgemeinster Typ? Implementierung mit map/red?) wie multipliziert man (dünn besetze) Matrizen mit map/red?

 $\blacktriangleright$  Map/Reduce mit Hadoop:

[http://www.michael-noll.com/tutorials/](http://www.michael-noll.com/tutorials/running-hadoop-on-ubuntu-linux-multi-node-cluster/) running-hadoop-on-ubuntu-linux-multi-node-clust

# **Beispiel**

- $\blacktriangleright$  Aufgabe: gesucht ist
	- ► Konfiguration von P Punkten im Einheitsquadrat,
	- $\triangleright$  deren minimaler gegenseitiger Abstand maximal ist.

( [http://www2.stetson.edu/˜efriedma/cirinsqu/](http://www2.stetson.edu/~efriedma/cirinsqu/) )

- ► Lösungsplan: zufällige lokale Suche
- ► Teilaufgabe dabei: bewerte eine Liste von *K* Konfigurationen
- ▶ Parallelisierungsmöglichkeiten:
	- $\blacktriangleright$  Bewertung für alle Konfigurationen gleichzeitig
	- $\triangleright$  Abstandsberechnung für alle Punktepaare gleichzeitig

**KORK EXTERNED ARA** 

 $\triangleright$  das ist *massiv* parallel ( $K = 128, P = 16$ )... solche Prozessoren gibt es *preiswert* CUDA ist eine C-Erweiterung zur Programmierung dafür

# **Beispiel**

- $\blacktriangleright$  Aufgabe: gesucht ist
	- ► Konfiguration von P Punkten im Einheitsquadrat,
	- $\triangleright$  deren minimaler gegenseitiger Abstand maximal ist.

( [http://www2.stetson.edu/˜efriedma/cirinsqu/](http://www2.stetson.edu/~efriedma/cirinsqu/) )

- ► Lösungsplan: zufällige lokale Suche
- ► Teilaufgabe dabei: bewerte eine Liste von *K* Konfigurationen
- ▶ Parallelisierungsmöglichkeiten:
	- $\blacktriangleright$  Bewertung für alle Konfigurationen gleichzeitig
	- ▶ Abstandsberechnung für alle Punktepaare gleichzeitig

**KORK ERKEY EL POLO** 

 $\triangleright$  das ist *massiv* parallel ( $K = 128, P = 16$ )... solche Prozessoren gibt es *preiswert* CUDA ist eine C-Erweiterung zur Programmierung dafür

# **Beispiel**

- $\blacktriangleright$  Aufgabe: gesucht ist
	- ► Konfiguration von P Punkten im Einheitsquadrat,
	- $\triangleright$  deren minimaler gegenseitiger Abstand maximal ist.

( [http://www2.stetson.edu/˜efriedma/cirinsqu/](http://www2.stetson.edu/~efriedma/cirinsqu/) )

- ► Lösungsplan: zufällige lokale Suche
- ► Teilaufgabe dabei: bewerte eine Liste von *K* Konfigurationen
- ▶ Parallelisierungsmöglichkeiten:
	- $\blacktriangleright$  Bewertung für alle Konfigurationen gleichzeitig
	- ▶ Abstandsberechnung für alle Punktepaare gleichzeitig

**KORK ERKEY EL POLO** 

 $\blacktriangleright$  das ist *massiv* parallel ( $K = 128, P = 16$ ) ... solche Prozessoren gibt es *preiswert* CUDA ist eine C-Erweiterung zur Programmierung dafür

### Sequentielle und parallele Lösung (Ansatz)

```
for (int k = 0; k < K; k++) {
  float mindist = +infinity;
  for (int p = 0; p < P; p++) {
    for (int q = p + 1; q < p; q++ ) {
      float s = abstand (c[k][p], c[k][q]);
      mindist = MIN (mindist, s); } }
  c[k].fitness = mindist; }
dim3 blocks (K, 1) ; dim3 threads (P, P);
kernel <<<br/>blocks,threads>>> (c);
qlobal kernel (config *c) {
  int k = \text{blockIdx}.x:
  int p = \text{threadIdx.x}; int q = \text{threadIdx.y};if (p < q) { float s = abstand (c[k][p], c[k][q]); }
  // Berechnug des MIN?
}
```
**KORK STRAIN A STRAIN A STRAIN** 

### Threadkommunikation

Threads in einem Block haben gemeinsamen *shared memory*

```
__global__ kernel (config *c) {
 shared float dist [P*P];
```

```
if (p < q) dist[p*P+q] = abstand(c[k][p], c[k][q]);
else dist[p*P+q] = +infinitey;
```
**KORKARA KERKER DAGA** 

Synchronisationspunkt für *alle* (!) Threads in einem Block:

syncthreads();

erst danach kann man Ergebnisse aufsammeln
### Threadkommunikation

Threads in einem Block haben gemeinsamen *shared memory*

```
__global__ kernel (config *c) {
 shared float dist [P*P];
```

```
if (p < q) dist[p \star P + q] = abstand(c[k][p], c[k][q]);
else dist[p*P+q] = +infinitey;
```
**KORK ERKER ADAM ADA** 

Synchronisationspunkt für alle (!) Threads in einem Block:

```
syncthreads();
```
erst danach kann man Ergebnisse aufsammeln

## Binäre Reduktion

```
sequentiell (linear)
```

```
float accu = +infty;for ( \ldots ) { accu = MIN (accu, dist[ \ldots ); }
parallel (logarithmisch)
int tid = P * p + q; int qap = threadsPerBlock / 2;
  if (dist[tid] > dist[tid + gap])
          dist[tid] = dist[tid + gap];__syncthreads ();
  gap /= 2;
```
**KORK STRAIN A STRAIN A STRAIN** 

Resultat verarbeiten

```
if (0 == tid) c[k] = dist[0];
```
## Binäre Reduktion

```
sequentiell (linear)
```

```
float accu = +infty;
for ( \ldots ) { accu = MIN (accu, dist[ \ldots ); }
```
#### parallel (logarithmisch)

```
int tid = P * p + q; int gap = threadsPerBlock / 2;
while ( qap > 0 ) {
  if (dist[tid] > dist[tid + gap])
          dist[tid] = dist[tid + gap];__syncthreads ();
 qap /= 2;}
```
**KORK STRAIN A STRAIN A STRAIN** 

Resultat verarbeiten

```
if (0 == tid) c[k] = dist[0];
```
## Binäre Reduktion

```
sequentiell (linear)
```

```
float accu = +infty;
for ( \ldots ) { accu = MIN (accu, dist[ \ldots ); }
```
#### parallel (logarithmisch)

```
int tid = P * p + q; int gap = threadsPerBlock / 2;
while ( qap > 0 ) {
  if (dist[tid] > dist[tid + gap])dist[tid] = dist[tid + gap];__syncthreads ();
 qap /= 2;}
```
**KORKARA KERKER DAGA** 

Resultat verarbeiten

if  $(0 == tid) c[k] = dist[0];$ 

#### Datentransport zwischen Host und Decive

```
config \star dev_c ;
cudaMalloc ( (void**) &dev_c, K*sizeof(config) );
cudaMemcpy ( dev_c, c, K*sizeof(config),
   cudaMemcpyHostToDevice );
...
cudaMemcpy ( c, dev_c, K*sizeof(config),
   cudaMemcpyDeviceToHost );
cudaFree (dev_c);
```
**KORKARA KERKER DAGA** 

... das ist teuer ( $\Rightarrow$  möglichst wenige Daten transportieren)

## Zusammenfassung CUDA

CUDA-Programmierung ist

- $\blacktriangleright$  programmiersprachlich einfach
- $\blacktriangleright$  algorithmisch anspruchsvoll (imperative parallele Programmierung)

jeweils projektspezifisch sind festzulegen

- ▶ was läuft auf Device, was auf Host?
- ▶ Abmessung der Threadblöcke auf dem Device?
- ▶ Host realisiert Software-API (Steuerprogramm in Hochsprache) Alternativen:
	- ▶ OpenCL <https://www.khronos.org/opencl/>
	- $\triangleright$  accelerate/CUDA-backend <http://hackage.haskell.org/package/accelerate>

**KOD KARD KED KED BE YOUR** 

## Zusammenfassung CUDA

CUDA-Programmierung ist

- $\blacktriangleright$  programmiersprachlich einfach
- $\blacktriangleright$  algorithmisch anspruchsvoll (imperative parallele Programmierung)

jeweils projektspezifisch sind festzulegen

- ► was läuft auf Device, was auf Host?
- ► Abmessung der Threadblöcke auf dem Device?
- ► Host realisiert Software-API (Steuerprogramm in Hochsprache)

Alternativen:

- ▶ OpenCL <https://www.khronos.org/opencl/>
- $\triangleright$  accelerate/CUDA-backend <http://hackage.haskell.org/package/accelerate>

**KORK ERKER ADAM ADA** 

## Zusammenfassung CUDA

CUDA-Programmierung ist

- $\blacktriangleright$  programmiersprachlich einfach
- $\blacktriangleright$  algorithmisch anspruchsvoll (imperative parallele Programmierung)

jeweils projektspezifisch sind festzulegen

- ► was läuft auf Device, was auf Host?
- ► Abmessung der Threadblöcke auf dem Device?
- ► Host realisiert Software-API (Steuerprogramm in Hochsprache)

Alternativen:

- ▶ OpenCL <https://www.khronos.org/opencl/>
- $\blacktriangleright$  accelerate/CUDA-backend <http://hackage.haskell.org/package/accelerate>

**KORK ERKER ADAM ADA** 

### Literatur CUDA

- ▶ David B Kirk, Wen-mei W Hwu, *Programming Massively Parallel Processor*, Morgan Kaufmann, 2010
- ▶ Jason Sanders, Edward Kandrot: *CUDA by Example*, Addison-Wesley, 2011 [http://developer.nvidia.com/](http://developer.nvidia.com/cuda-example-introduction-general-purpose-gpu-programming) cuda-example-introduction-general-purpose-gpu-progra

**KOD KOD KED KED E VAN** 

#### Parallele Algorithmen

- $\triangleright$  in SKPP haben wir programmiersprachliche Konzepte betrachtet, um parallele Algorithmen zu implementieren.
- $\triangleright$  woher kommen die Algorithmen? paralleles Suchen, Sortieren, Matrixmultiplizieren, . . .

Bsp: [http:](http://www.iti.fh-flensburg.de/lang/algorithmen/sortieren/twodim/shear/shearsorten.htm) [//www.iti.fh-flensburg.de/lang/algorithmen/](http://www.iti.fh-flensburg.de/lang/algorithmen/sortieren/twodim/shear/shearsorten.htm) [sortieren/twodim/shear/shearsorten.htm](http://www.iti.fh-flensburg.de/lang/algorithmen/sortieren/twodim/shear/shearsorten.htm) dazu braucht man eine eigenen Vorlesung, vgl.

- **I.** Joseph JaJa: *Introduction to Parallel Algorithms* (Addison-Wesley, 1992) ISBN-10: 0201548569
- **Algorithm Design: Parallel and Sequential (CMU, aktuell)** <http://www.parallel-algorithms-book.com/>

# Komplexitätstheorie

... für parallele Algorithmen Klassen:

- $\triangleright$  NC = polylogarithmische Zeit, polynomielle Anzahl von Prozessoren
- $\blacktriangleright$  P = polynomielle Zeit
- $\blacktriangleright$  NC  $\subset$  P

Reduktionen:

- <sup>I</sup> ≤*<sup>L</sup>* logspace-Reduktion, Eigenschaften
- ► P-vollständige Probleme (Bsp: Tiefensuchreihenfolge)

**KORK ERKER ADAM ADA** 

(vgl. für sequentielle Algorithmen: Klasse NP, Polynomialzeitreduktion  $\leq_{P}$ , NP-Vollständigkeit)

### Zusammenfassung

- ▶ Zustandsübergangssystem, Petri-Netz
- ▶ Spursprache, Omega-reguläre Wörter, Temporal-Logik
- $\triangleright$  sicherer Zugriff auf gemeinsamen Speicher: Semaphore, Transaktionen (STM), atomare Transaktionen (CAS)
- ► Prozesse mit lokalem Speicher: CSP, Bisimulation, Kanäle, Aktoren, verteilte Programme
- $\blacktriangleright$  deterministischer Parallelismus: Strategie-Annotationen, balancierte folds, map/reduce

Beispielklausur (alt) [http://www.imn.htwk-leipzig.de/](http://www.imn.htwk-leipzig.de/~waldmann/edu/ss11/skpp/klausur/) [˜waldmann/edu/ss11/skpp/klausur/](http://www.imn.htwk-leipzig.de/~waldmann/edu/ss11/skpp/klausur/)

**KORK ERKEY EL POLO**